### Bartosz Kapuściak

# Podsystem informatyczny ewidencji "DOWÓD-KW1" w Wojskowej Służbie Wewnetrznej

Intencją autora artykułu jest zachęcenie badaczy najnowszych dziejów Polski do zapoznania się z materiałami archiwalnymi i ewidencyjnymi po byłej Wojskowej Służbie Wewnętrznej i Zarządzie II Sztabu Generalnego Wojska Polskiego. Materiały te, chociaż niezachowane w całości, mogłyby dostarczyć istotnej wiedzy na temat wojskowych służb specjalnych. Złożone w archiwum Instytutu Pamięci Narodowej, nie cieszą się, niestety, zbytnim zainteresowaniem. Nielicznymi wyjątkami, gdzie się je wykorzystuje, są przygotowania postępowań lustracyjnych<sup>1</sup>.

W latach siedemdziesiątych w Wojskowej Służbie Wewnętrznej (WSW)<sup>2</sup> trwały prace nad zastosowaniem informatyki do usprawnienia organizacji i kierowania tymi służbami. Opracowanie podsystemu zlecono oficerom z Oddziału Badań Analitycznych i Informatyki Szefostwa Wojskowej Służby Wewnętrznej (SWSW) , którym mieli pomagać oficerowie Oddziału VI SWSW (prewencji).

Artykuł jest częścią projektu badawczego dotyczącego wojskowych służb specjalnych, niezbędnego do celów lustracyjnych.

 $\overline{2}$ Na temat Wojskowej Służby Wewnętrznej zob. m.in.: M. Chęciński, *"Ludowe Wojsko Polskie"*  przed i po marcu 1968, "Zeszyty Historyczne" (Paryż) 1978, nr 44, s. 14–31; A. Żebrowski, M. Żmigrodzki, J. Babula, *Rola służb specjalnych w siłach zbrojnych. Wywiad i kontrwywiad*, Kraków 1999, s.  100–128; P. Piotrowski, *Wojskowa Służba Wewnętrzna 1957–1989*, "Biuletyn IPN" 2002, nr 6 (17), s.  34–39; *idem*, *Kufel i jego kompania. Tajni współpracownicy wojskowych służb specjalnych*, "Biuletyn IPN" 2005, nr 3 (50), s. 49–54; L. Pawlikowicz, *Tajny front zimnej wojny. Uciekinierzy z polskich służb specjalnych 1956–1964*, Warszawa 2004, s.  54–61, a także: AIPN, 00427/167, W. Łuków, Rozwój i działalność kontrwywiadu wojskowego, służby dochodzeniowo-śledczej i porządkowej (prewencji) WSW w latach 1956–1980, Szefostwo Wojskowej Służby Wewnętrznej (dalej SWSW), Warszawa 1982; AIPN, 00450/144, B. Cyborowski, Zarys historii Wojskowej Służby Wewnętrznej w latach 1971–1975, Wojskowa Akademia Polityczna (WAP), Warszawa 1984.

 $3<sup>7</sup>$ Zadania te po 1985  r. przejął Zarząd V Szefostwa WSW we współpracy z Zarządem XIV Sztabu Generalnego, odpowiedzialnym za wdrażanie informatyki w WSW (AIPN, 00427/244, Szczegółowy zakres działania Szefostwa WSW, SWSW, Warszawa 1985, wprowadzony zarządzeniem szefa WSW nr 04 z 15 V 1985  r. – weszło w życie z dniem podpisania, k.  89–93).

Pierwszym pionem, gdzie zastosowano podsystem informatyczny (PSI), był właśnie pion prewencji (porządkowy)<sup>4</sup>. Już w ostatnim kwartale 1975 r. wprowadzono PSI eksperymentalnie w Wydziale VI Zarządu WSW Warszawskiego Okręgu Wojskowego. Od 1976 r. podsystem zwany "DOWÓD-PR" planowano rozszerzyć na cały pion porządkowy WSW. Program miał być wykorzystywany do planowania, kontroli, sprawozdawczości, ewidencji oraz kierowania operatywnego<sup>5</sup>.

Podsystem informatyczny ewidencji współpracowników kontrwywiadu wojskowego (KW) został wprowadzony próbnie w całym pionie kontrwywiadowczym prawdopodobnie dopiero w 1987 $r<sup>6</sup>$  i nosił on nazwe ..DOWÓD-KW1". Jednak już w 1985  r. program ten był opracowywany jako jedna z części całego podsystemu ewidencji operacyjnej WSW.

W tym samym czasie nad oprogramowaniem informatycznym pracował Zarząd II Sztabu Generalnego, który prawdopodobnie przed 1984  r. wdrożył swój system i zaczął go wykorzystywać do bieżącej pracy ewidencji<sup>7</sup>. Również Służba Bezpieczeństwa pracowała nad swoim programem informatycznym pod nazwą Zintegrowany System Kartotek Operacyjnych (ZSKO), który od 1984  r. funkcjonował w Wydziale  III Biura ..C" Ministerstwa Spraw Wewnętrznych (ewidencja)<sup>8</sup>. W 1986 r. planowano włączyć do niego zbiór zainteresowań Wojskowej Służby Wewnętrznej. W Ministerstwie Spraw Wewnętrznych pracowano także od lat siedemdziesiątych nad rządowym syste-

 $\lambda$ Główne działania pionu prewencji to: "służba patrolowa, służba konwojowa, organizacja i prowadzenie poszukiwań, praca rozpoznawczo-wykrywcza, wojskowa kontrola drogowa, praca profilaktyczna" (AIPN, 530/254, J. Kruczkowski, Podstawowe elementy podsystemu informatycznego prewencji Wojskowej Służby Wewnętrznej, SWSW, Warszawa 1976, s.  4).

 $\overline{5}$ AIPN, 530/254, J. Kruczkowski, Podstawowe elementy…, s.  3–4. Przetwarzaniem danych miał się zająć Ośrodek Przetwarzania Informacji Warszawskiego Okręgu Wojskowego. Dokumenty wynikowe miały trafiać do Głównego Organizatora Podsystemu, którym miał być wyznaczony oficer Oddziału VI Szefostwa WSW (*ibidem*, s.  6, 10).

 $\ddot{6}$ AIPN, 001111/289, Tymczasowa instrukcja wypełniania kart ewidencyjnych w podsystemach informatycznych "DOWÓD-KW1" i "DOWÓD-KW2", SWSW, Warszawa 1987. W 1986 r. planowano zainstalować PSI na komputerach Szefostwa WSW.

 $\overline{7}$ Prawdopodobnie już w latach siedemdziesiątych podobnie jak w WSW także w Zarządzie II Sztabu Generalnego trwały prace nad komputeryzacją i wdrożeniem oprogramowania niezbędnego do pracy operacyjnej. W wojsku procesy informatyczne oficjalnie zostały wdrożone w latach osiemdziesiątych (AIPN, 00430/128, Instrukcja o organizacji pracy i ewidencjonowaniu w procesach elektronicznego przetwarzania danych w siłach zbrojnych PRL, MON – Sztab Generalny WP, Warszawa 1988; AIPN, 402/531, Instrukcja dla użytkowników systemu ewidencjonowania i oceniania wychodzących materiałów informacyjnych i operacyjnych. Nazwa systemu: "Oceany-A01", Zarząd II Sztabu Generalnego (dalej ZII SG), Warszawa 1984).

<sup>8</sup> ZSKO zastąpił wcześniejszy system informatyczny ewidencji nazwany Centralnym Rejestrem Osób i Spraw (CROS). Na temat ZSKO zob.: J. Larecki, *Wielki leksykon służb specjalnych świata. Organizacje wywiadu, kontrwywiadu i policji politycznych świata, terminologia profesjonalna i żargon operacyjny*, Warszawa 2007, s.  113, 762, a także: M. Grocki, *Konfidenci są wśród nas…*, Warszawa 1993, s.  22–23, 32–34, 64–66, gdzie jest też o innych systemach informatycznych wykorzystywanych przez SB w pracy operacyjnej.

mem informatycznym, nazwanym Powszechnym Elektronicznym Systemem Ewidencji Ludności (PESEL), który po 1982 r. zaczał funkcjonować oficjalnie<sup>9</sup>.

Na temat podsystemu informatycznego wojskowych służb specjalnych można przeczytać w jednej z książek instruktażowych wydanych przez Szefostwo WSW: "Celem działania podsystemu jest zaspokajanie potrzeb informacyjnych wynikających z realizacji zadań kierowania w zakresie rozmieszczenia, struktury, ruchu i wykorzystania współpracowników KW oraz wykonawstwa zadań przez osoby funkcyjne kontrwywiadu wojskowego, a także zapewnienie organom WSW wyłączności na operacyjne wykorzystanie współpracowników KW"10.

Cel ten był osiągany przede wszystkim przez podejmowanie działań przewidzianych instrukcjami ewidencyjnymi<sup>11</sup>, a więc rejestrację współpracowników KW w kartotece Wydziału III Zarządu V SWSW (wcześniej w Wydziale III Oddziału VII SWSW) i w Biurze "C" MSW, prowadzenie dokumentacji personalnych (teczek personalnych lub kart osobowych tajnych współpracowników) i teczek pracy oraz prowadzenie zbiorczej ewidencji współpracowników kontrwywiadu w teczkach obiektów12,

 $\boldsymbol{9}$ C. Gmyz, *Internet mógł się narodzić w PRL*, http://www.rp.pl/artykul/300223.html (4 V 2009). Zob. także: AIPN, 1585/11800, Zarządzenie nr 089/82 ministra spraw wewnętrznych z 30 XI 1982  r. w sprawie zakresu działania i organizacji Departamentu Powszechnego Elektronicznego Systemu Ewidencji Ludności Ministerstwa Spraw Wewnętrznych.

<sup>10</sup> AIPN, 00427/155, Zadanie projektowe podsystemu informatycznego ewidencji współpracowników kontrwywiadu wojskowego, SWSW, Warszawa 1985, k.  4. Podsystemem informatycznym nazywano całość procesu obiegu informacji oraz rejestracji spraw i osób w Wojskowej Służbie Wewnętrznej. Podsystem to także program komputerowy, przetwarzający dane przekazywane przez poszczególne piony WSW w formie elektronicznej, składający się na całość elektronicznego systemu informatycznego. Oprócz PSI "DOWÓD-KW1" w pionie kontrwywiadowczym wprowadzono od 2 I 1989 r. PSI "BAZA1" i PSI "SPRAWY", wspomagające pracę operacyjną (AIPN, 00742/4, Teczka nr 3/88 zarządzeń szefa WSW, Zarządzenie szefa WSW nr Pf-20 z 19 XII 1988  r., k.  234).

<sup>11</sup> AIPN, 001111/286, Instrukcja w sprawie prowadzenia dokumentacji i ewidencji kontrwywiadowczej w Wojskowej Służbie Wewnętrznej, SWSW, Warszawa 1971 (wprowadzona zarządzeniem szefa WSW nr 0011 z 8 VII 1971 r. – weszło w życie 1 VIII 1971 r.); AIPN, 0532/15, Instrukcja o prowadzeniu dokumentacji i ewidencji kontrwywiadowczej w Wojskowej Służbie Wewnętrznej, SWSW, Warszawa 1987; AIPN, 00427/243, Wzory dokumentów do instrukcji o prowadzeniu dokumentacji i ewidencji kontrwywiadowczej w Wojskowej Służbie Wewnętrznej, SWSW, Warszawa 1987 (wprowadzone zarządzeniem szefa WSW nr 001 z 14 I 1987  r. – weszło w życie z dniem podpisania).

<sup>12</sup> Teczka obiektu służyła do gromadzenia danych odzwierciedlających sytuację i stan pracy kontrwywiadowczej, zakładana na każdą samodzielną jednostkę wojskową bądź instytucję (jeżeli jeden oficer kontrwywiadu ochraniał kilka mniejszych jednostek, mógł założyć teczkę obiektu na wszystkie te jednostki łącznie), prowadzona w danym oddziale/wydziale WSW i tam przechowywana aż do rozformowania jednostki, na którą teczka obiektu była założona. Teczka obiektu składała się z kilku części (początkowo z trzech, następnie z siedmiu, aż w końcu z czterech), każda z nich nie mogła przekroczyć objętości 300 arkuszy – w przypadku osiągnięcia dozwolonej objętości zakładano kolejny tom danej części. Wykazy współpracowników KW, osób zaufanych (OZ), miejsc spotkań (MS), właścicieli/dysponentów mieszkań tajnych (MT) i lokali kontaktowych (LK) znajdujące się w części  II teczki obiektu oraz wykazy spraw operacyjnych, osób, na których prowadzono materiały wstępne (MW) albo karty operacyjne, wykaz osób, które dokonały ucieczki lub podejmowały takie próby, wyjeżdżały czasowo bądź na stałe do krajów kapitalistycznych, utrzymywały kontakt z osobami z tych krajów albo mają zastrzeżenie wyjazdu za granicę w Biurze "C" MSW lub dokonały dezercji z wojska, a także wykaz faktów penetracji jednostek, "dywersji ideologicznej", wykaz utraconych

książkach ewidencyjnych nr 1 i nr 213 (w poszczególnych zarządach okręgów wojskowych/rodzajów sił zbrojnych i podległych im oddziałach/wydziałach), kartotekach statystycznych (w zarządach OW/RSZ i w Oddziale WSW w Warszawie oraz oczywiście w Wydziale III Zarządu V SWSW), centralnym rejestrze tajnych współpracowników (TW) i nieoficjalnych pracowników (NP)<sup>14</sup>, kartotece pseudonimowej i adresowej (prowadzone w Wydziale III Zarządu V SWSW), a także przekazywanie danych statystycznych o stanie, ruchu i wykorzystaniu współpracowników KW zarówno do ewidencji, jak i do Szefostwa WSW (zob. ilustrację 1).

Tymczasowa instrukcja wypełniania kart ewidencyjnych w podsystemach informatycznych "DOWÓD-KW1" i "DOWÓD-KW2"<sup>15</sup>, a następnie wydana zarządzeniem szefa WSW nr 014 z 21 czerwca 1988  r. instrukcja ewidencjonowania i uzyskiwania informacji w podsystemie informatycznym "DOWÓD-KW1"<sup>16</sup> miały być załącznikiem do instrukcji ewidencyjnej WSW z 1987  r.

Wprowadzenie PSI "DOWÓD-KW1" miało pomóc w szybszym przetwarzaniu danych odnośnie do wojskowych osobowych źródeł informacji (OZI). Dane te wykorzystywane były przede wszystkim w statystyce. Do tej pory dane czerpano z kartoteki statystycznej, a informacje o poszczególnych agentach także z kartoteki adresowej. Jednak przy dużym napływie współpracowników KW i bieżącej aktualizacji danych czas na opracowanie statystyki, jak i na realizację zapytania szczegółowego dotyczą-

dokumentów, broni, amunicji i materiałów wybuchowych znajdujące się w części III (wcześniej wykazy te były umieszczane w częściach III, IV i V teczki obiektu) nie podlegały zniszczeniu. Do teczki obiektu można było włączać oryginalne meldunki TW rejestrowanych w trybie uproszczonym lub odpisy z meldunków TW, które znajdowały się w teczkach pracy (AIPN, 001111/286, Instrukcja w sprawie prowadzenia dokumentacji…, k.  2, 31–46; AIPN, 0532/15, Instrukcja o prowadzeniu dokumentacji…, k.  9–10; AIPN, 00427/243, Wzory dokumentów do instrukcji…, k.  5–24).

<sup>13</sup> W WSW w latach 1987–1990 książka nr 1 pełniła rolę skorowidza z nazwiskami. Wpisy w niej odnosiły się do książki nr 2, w której rejestrowano agenturę, sprawy operacyjne, dysponentów LK i właścicieli MT. W latach 1971–1987 w książce nr 1 rejestrowano TW, NP, dysponentów LK i właścicieli MT, książka nr 2 była skorowidzem nazwisk odnoszącym się do książki nr 1, a w książce nr  3 rejestrowano sprawy operacyjne. Książki ewidencyjne prowadzono na poziomie zarządów OW/RSZ i na poziomie oddziałów/wydziałów (AIPN, 001111/286, Instrukcja w sprawie prowadzenia dokumentacji…, k.  4, 111–119; AIPN, 0532/15, Instrukcja o prowadzeniu dokumentacji…, k.  25–30; AIPN, 00427/243, Wzory dokumentów do instrukcji…, k.  97–102).

<sup>&</sup>lt;sup>14</sup> W centralnym rejestrze widnieją także rejestracje dysponentów/właścicieli LK i MT. Na temat TW, NP oraz dysponentów LK i właścicieli MT zob. W. Sawicki, *Osobowe źródła informacji organów bezpieczeństwa Polski Ludowej*, "Aparat Represji w Polsce Ludowej 1944–1989" 2007, nr 1 (5), s.  9–18, przedrukowany w: *Osobowe źródła informacji – zagadnienia metodologiczno-źródłoznawcze*, red. F. Musiał, Kraków 2008, s.  13–25, a także: AIPN, 402/985, E. Targiński, Zbiór podstawowych określeń używanych w kontrwywiadzie wojskowym Wojskowej Służby Wewnętrznej, Centrum Szkolenia Wojskowej Służby Wewnętrznej im. F. Dzierżyńskiego, Mińsk Mazowiecki 1988, s.  6–7, 12, 14, 17–18, 20–24, 26, 35–36, 40, 42–44, 50.

<sup>15</sup> Wraz z AIPN, 001111/288, Tabele kodowe podsystemów informatycznych działu kontrwywiadowczego, SWSW, Warszawa 1987.

<sup>&</sup>lt;sup>16</sup> AIPN, 001111/295, Instrukcja ewidencjonowania i uzyskiwania informacji w podsystemie informatycznym "DOWÓD-KW1", SWSW, Warszawa 1988; AIPN, 001111/296, Tabele kodowe podsystemów informatycznych "DOWÓD-KW", SWSW, Warszawa 1988.

cego osoby będącej w zainteresowaniu danego zarządu OW/RSZ czy oddziału/wydziału wydłużał się.

Głównym zadaniem PSI "DOWÓD-KW1", obok statystyki, była realizacja zapytań odnośnie do wojskowych OZI. W początkowych założeniach do PSI mieli być wprowadzeni wszyscy byli i obecni współpracownicy KW. Jednak do 1990  r. zamieniono karty rejestracyjne tylko na bieżąco wykorzystywanym i aktualnie rejestrowanym agentom<sup>17</sup>.

Drugim podsystemem informacji, jaki miał być wdrażany w WSW, był "DOWÓD--KW2"18. Miano go wykorzystywać do zbierania informacji o osobach ze środowiska wojskowego (nie tylko żołnierzach zawodowych, ale także ich rodzinach i znajomych) ..mających związki z krajami kapitalistycznymi"<sup>19</sup>. Dawało to możliwości statystycznego wykorzystywania danych, ale przede wszystkim umożliwiało kontrolę tych osób i ich zabezpieczenie przed "penetracją zachodnich służb"<sup>20</sup>.

Wraz z nową instrukcją o PSI z 1988  r. zaniechano włączenia do ewidencji informatycznej osób rejestrowanych w PSI "DOWÓD-KW2". Te cześć podsystemu prawdopodobnie wyłączono ze względu na dużą ilość wprowadzanych danych do programu "DOWÓD-KW1". Wiadomo jednak, że planowano w przyszłości rozszerzyć PSI dla rejestracji osób i zagadnień, a więc przenieść całość ewidencji kartkowej na dyski komputerów<sup>21</sup>. Dla współpracowników KW, których liczbę szacowano na ok. 20 tys., miano zarezerwować 10 Mb na dysku komputera.

Planowano także rozszerzyć zakres informacji gromadzonych w ewidencji dotyczących aktualnie prowadzonych wojskowych osobowych źródeł informacji. Oprócz danych personalnych (nazwisko i imię, PESEL, płeć, data i miejsce urodzenia, imiona rodziców i nazwisko rodowe matki, narodowość, obywatelstwo, stan cywilny, wykształcenie cywilne i wojskowe, adres zamieszkania, miejsce służby lub pracy, karalność, grupa osobowa, w przypadku zwykłej, a nie uproszczonej rejestracji<sup>22</sup>

<sup>&</sup>lt;sup>17</sup> AIPN, 00427/155, Zadanie projektowe…, k. 5–10.<br><sup>18</sup> PSL DOWÓD KW1<sup>2</sup> i PSL DOWÓD KW2<sup>2</sup> plan

<sup>&</sup>lt;sup>18</sup> PSI "DOWÓD-KW1" i PSI "DOWÓD-KW2" planowano wdrożyć do ewidencji równocześnie.<br><sup>19</sup> Związki z krajemi konitalistycznymi – powiazanie z kk – jest to zespół więzi rodzinnych paroda

Związki z krajami kapitalistycznymi – powiązania z kk – "jest to zespół więzi rodzinnych, narodowościowych, kulturowych, ekonomicznych i innych z osobą (instytucją) stale zamieszkującą (funkcjonującą) w krajach kapitalistycznych oraz wynikające z tych więzi wzajemne zależności i kontakty" (AIPN, 402/985, E. Targiński, Zbiór podstawowych określeń…, s.  29).

<sup>&</sup>lt;sup>20</sup> AIPN, 001111/289, Tymczasowa instrukcja..., k. 5.<br><sup>21</sup> AIPN, 001111/205, Instrukcja awidencjanowania

<sup>21</sup> AIPN, 001111/295, Instrukcja ewidencjonowania…, k.  7. Takie zadanie w SB spełniał system ZSKO, który był odzwierciedleniem kartoteki ogólno-informacyjnej Biura "C" MSW. Być może zadania te w pionie kontrwywiadowczym WSW miały spełniać podsystemy informatyczne "BAZA1" i "SPRA- $WY''$  połączone z PSI "DOWÓD-KW1". Zob. przypisy 8 i 10.

<sup>22</sup> W WSW były dwa sposoby rejestracji TW: zwykły, gdzie zakładano teczkę personalną i pracy, oraz uproszczony (dla żołnierzy służby zasadniczej), gdzie zakładano kartę osobową tajnego współpracownika, a meldunki operacyjne składano do teczki obiektu, do teczki zagadnieniowej lub do spraw operacyjnych (AIPN, 001111/286, Instrukcja w sprawie prowadzenia dokumentacji…, k.  12–13, 109–110; AIPN, 0532/15, Instrukcja o prowadzeniu dokumentacji…, k.  11; AIPN, 00427/243, Wzory dokumentów do instrukcji…, k.  53–54).

także przynależność do organizacji politycznych i społecznych), danych związanych z pozyskaniem współpracownika (nr rejestracyjny, pseudonim, kategoria, podstawa pozyskania, kierunek wykorzystania, data pozyskania, skąd został podjęty, stopień, nazwisko i imię oficera KW, który dokonał pozyskania lub przejął na łączność) oraz danych obrazujących wykorzystanie go w pracy operacyjnej (organ i oficer prowadzący, pozostawanie na łączności NP, sposób i charakter bieżącego wykorzystania, kryptonim i kategoria lokalu, w którym jest przyjmowany, w przypadku rejestracji nieuproszczonej także: data ostatniej zmiany kategorii współpracownika, liczba TW będąca na łączności danego NP), wpisywać miano też dane charakteryzujące go pod względem operacyjnym (wyniki sprawdzeń w ewidencji WSW, SB oraz Zarządu II Sztabu Generalnego, jakie środowisko może rozpoznawać, posiadane kontakty z osobami z krajów kapitalistycznych, powiązanie ze środowiskami antysocjalistycznymi w kraju, prezencja, styl bycia, opanowanie, samodzielność i inicjatywa w wykonywaniu zadań, umiejętność oceny ludzi i zdarzeń, inne predyspozycje i cechy szczególne, wyniki okresowych ocen współpracownika – nie dotyczyły współpracowników o uproszczonym sposobie rejestracji). Celem tak szczegółowej charakterystyki było ułatwienie wytypowania agenta do określonego zadania na terenie całego kraju. Stwarzało to możliwość prowadzenia gier operacyjnych za pomocą współpracowników innego zarządu OW/RSZ czy oddziału/wydziału WSW23.

Przed oficjalnym uruchomieniem PSI "DOWÓD-KW1" nie zamierzano zmieniać kart rejestracyjnych<sup>24</sup>. Rozszerzone dane miały być przechowywane w podsystemie informatycznym. Odstąpiono jednak od tego, wprowadzając wraz z tymczasową instrukcją wypełniania kart ewidencyjnych w podsystemach informatycznych "DO-WÓD-KW1" i "DOWÓD-KW2" z 26 czerwca 1987 r. kartę EO-86 (ilustracje 2–3). Żywot tej karty był krótki, bo wraz z nową instrukcją wprowadzoną zarządzeniem szefa WSW nr 014 z 21 czerwca 1988  r. zmieniono kartę i nadano jej symbol EO-86/1 (ilustracje 4–5). Zastąpiła ona kartę rejestracyjną o symbolu EO-1/75.

Nowe karty dostosowano do ewidencji elektronicznej i sposobu kodowania w podsystemie informatycznym. Wycofano też kartę E-16 służącą do przesyłania zmian

<sup>23</sup> AIPN, 00427/155, Zadanie projektowe…, k.  10–12. 24 *Ibidem*, k.  14. W Wojskowej Służbie Wewnętrznej, w przeciwieństwie do Służby Bezpieczeństwa, karty rejestracyjne nazywano kartkami, z wyjątkiem kart o symbolach EO-86, EO-86/1 i EW-1. Zob. instrukcje ewidencyjne WSW: AIPN, 001111/34, Instrukcja o zasadach pracy kontrwywiadowczej w wojsku, Warszawa 1957 (połączona instrukcja operacyjna z ewidencyjną, zob. część III niniejszej instrukcji – ewidencja operacyjna); AIPN, 001111/286, Instrukcja w sprawie prowadzenia dokumentacji…; AIPN, 0532/15, Instrukcja o prowadzeniu dokumentacji…; AIPN, 00427/243, Wzory dokumentów do instrukcji…, a także instrukcję w sprawie prowadzenia dokumentacji i ewidencji operacyjnej w Wojskowej Służbie Wewnętrznej (wprowadzona zarządzeniem szefa WSW nr 001 z 10 II 1970  r. – do tej pory nieodnaleziona w zasobach IPN). Karty EO-86/1 i EW-1 w PSI nazywano też dokumentami źródłowymi (DZ). Zob. AIPN, 00742/4, Teczka nr 3/88…, Instrukcja organizacji i użytkowania PSI "DOWÓD-KW1" (wprowadzona zarządzeniem szefa WSW nr 014 z 21 VI 1988 r. – weszło w życie z dniem podpisania), k.  117; Instrukcja ewidencjonowania…, k.  149–193; Tabele kodowe podsystemów informatycznych…, k.  194–224.

o zarejestrowanej osobie i zastąpiono ją kartą EW-1 (ilustracja 6). Dalej jednak przy rejestracji używano karty o symbolu EO-4/6225.

W ewidencji elektronicznej przewidywano stworzyć miejsce na nośniku do przechowywania danych o byłych współpracownikach KW (personalne, związane z pozyskaniem i zakończeniem współpracy, częściowo z charakterystyką operacyjną oraz informacjami o wykorzystaniu współpracownika). Byłych wojskowych OZI planowano wprowadzać na bieżąco od wdrożenia PSI, lecz bez uwzględnienia tych współpracowników KW, którzy już znajdowali się w kartotece pseudonimowej. Chciano wprowadzać rocznie ok.  5 tys.  osób (na co trzeba było 2,5 Mb pojemności na dysku komputera), a także aktualizować dane byłych współpracowników i usuwać tych, którzy zmarli bądź przestali być w operacyjnym zainteresowaniu służb. Rocznie przewidywano przyrost liczby kart rejestracyjnych o 2–3 proc. – z ponad 10 tys., a dokumentów związanych z aktualizacją danych w czasie wdrożenia systemu o 60–70 proc. – z ok.  5,5 tys.26

W pierwotnej fazie projektu zakładano, że udostępnianie informacji z PSI "DOWÓD-KW1" odbywać się będzie przez wyświetlenie na monitorze ekranowym komputera albo w formie wydruków zestawień statystycznych (ilustracje 7–9) i zestawień selekcyjnych (ilustracja 11) na wniosek danego organu (ilustracja 12).

Obowiązywać miała zasada, że dane może uzyskać każdy organ WSW z zakresu swojej działalności lub działalności podległych mu jednostek.  Informacje ze wszystkich organów otrzymywać miał tylko Zarząd III SWSW (zajmujący się organizacją i kontrolą organów WSW) i Wydział III Zarządu V SWSW (zajmujący się ewidencją)27. Ewidencja mogłaby przekazywać dane na temat współpracowników KW dalej,  $\alpha$  zainteresowanych jednostek, zapewne za zgodą organu rejestrującego<sup>28</sup>. W ten sposób każda jednostka byłaby w stanie odnaleźć osobowe źródło informacji spełniające

<sup>25</sup> Karty (kartki) o symbolu EO-4/62 były przesyłane po podpisaniu przez szefa Wydziału III Zarządu V SWSW (przed 1984 r. przez szefa Wydziału III Oddziału VII SWSW) do Biura "C" MSW w celu zabezpieczenia osoby rejestrowane (AIPN, 001111/286, Instrukcja w sprawie prowadzenia dokumentacji…, k.  12, 122; AIPN, 0532/15, Instrukcja o prowadzeniu dokumentacji…, k.  26, 28; AIPN, 00427/243, Wzory dokumentów do instrukcji…, k.  111, 114). Na temat obiegu kart ewidencyjnych EO-86/1 i EW-1 także w instrukcji organizacji pracy i ewidencjonowania w procesie tworzenia maszynowych nośników danych w podsystemach informatycznych "DOWÓD-KW" (do tej pory nieodnaleziona w zasobach IPN, podobnie jak instrukcja użytkowania programów wprowadzania danych w PSI "DOWÓD-KW1" i instrukcja użytkowania programów wyszukiwania informacji w PSI "DOWÓD-KW1", a także późniejsza instrukcja eksploatacji PSI "DOWÓD-KW1" – wprowadzona<br>zarządzeniem szefa WSW nr 014 z 21 VI 1988 r.).

<sup>&</sup>lt;sup>26</sup> AIPN, 00427/155, Zadanie projektowe…, k. 13–14.<br><sup>27</sup> Listons k. 15–16. W ostategrapski tylko Zargod III.

<sup>27</sup> *Ibidem*, k.  15–16. W ostateczności tylko Zarząd III Szefostwa WSW mógł otrzymywać zestawienia statystyczne dotyczące współpracowników KW wszystkich organów WSW (AIPN, 00742/4, Teczka nr 3/88…, k.  123).

<sup>&</sup>lt;sup>28</sup> Początkowo planowano, że PSI "DOWÓD-KW1" będzie kierować prawdopodobnie Ośrodek Obliczeniowy Oddziału V Zarządu V SWSW, ostatecznie zadania te powierzono ewidencji WSW. Zob. ilustrację 1.

określone warunki, potrzebne do wykonywania bieżącego zadania, szczególnie jeśli chodzi o tajnych współpracowników sygnalizacyjnych<sup>29</sup>.

Instrukcja ewidencjonowania i uzyskiwania informacji w podsystemie informatycznym "DOWÓD-KW1" z 1988 r. powierzała ostatecznie pieczę nad programem i udzielaniem informacji Wydziałowi III Zarządu V SWSW<sup>30</sup> (nazywanego użytkownikiem podsystemu) we współpracy z Oddziałem V Zarządu V SWSW, którego oficer wydzielony, według instrukcji organizacji i użytkowania PSI "DOWÓD-KW1", miał być administratorem PSI31. Informacje przekazywała ewidencja na podstawie nadesłanego pisma lub szyfrogramu (zob. ilustracie 12) w postaci zestawienia tematycznego (selekcyjnego) o symbolu WU-5203-KW1-4 (zob. ilustrację 11) wszystkim organom WSW32 – oczywiście jeżeli nie zostało przez daną jednostkę rejestrującą wprowadzone zastrzeżenie co do udzielania informacji.

Jeżeli chodzi o zestawienia liczbowe, ewidencja mogła udzielić informacji danemu organowi WSW, ale z działalności własnej i podległych jednostek.  Zestawienia te wytwarzał Ośrodek Obliczeniowy Oddziału V Zarządu V SWSW (O. Obl.), a dzieliły się one na:

- • zestawienie statystyczne o stanie i ruchu współpracowników kontrwywiadu wojskowego o symbolu WU-5203-KW1-1 (zob. ilustrację 7),
- • zestawienie statystyczne wykorzystania współpracowników kontrwywiadu wojskowego o symbolu WU-5203-KW1-2 (zob. ilustrację 8),

 $29$  "Tajny współpracownik spełniający rolę sygnalizacyjną – jest tajnym współpracownikiem pozyskanym dla zabezpieczenia komórek organizacyjnych WP, szczególnie narażonych na przestępczą, polityczną działalność. Zadaniem tajnych współpracowników sygnalizacyjnych w jednostkach jest: ustalenie, zapobieganie oraz sygnalizowanie organom kontrwywiadowczym o wszelkich zjawiskach godzących w gotowość bojową. Tę grupę tajnych współpracowników rekrutuje się również w instytucjach cywilnych pracujących dla potrzeb wojska, otoczenia jednostek wojskowych celem ujawnienia faktów zdrady tajemnicy wojskowej, ustalenia osób wyrażających podejrzane zainteresowania jednostką, pobytu w pobliżu obiektu wojskowego przedstawicieli państw kapitalistycznych oraz sygnalizowania o innych faktach będących przedmiotem zainteresowania organów Wojskowej Służby Wewnętrznej" (AIPN, 001082/227, H. Pawłowski, Przegląd terminologii operacyjnej aparatu kontrwywiadowczego w Wojskowej Służbie Wewnętrznej. Praca egzaminacyjna, Wojskowa Akademia Polityczna im. F. Dzierżyńskiego, Warszawa 1963, s.  7).

<sup>&</sup>lt;sup>30</sup> Podsystemem informatycznym "DOWÓD-KW1" zarządzał szef Wydziału III Zarządu V SWSW, który sprawował nadzór nad eksploatacją PSI. Natomiast osobą odpowiedzialną za wdrażanie i funkcjonowanie PSI "DOWÓD-KW1" był zastępca szefa WSW – szef Zarządu V SWSW, który prowadził nadzór nad organizacją i ochroną tajemnicy państwowej i służbowej w ramach wszystkich organów WSW (AIPN, 661/132, Instrukcja o ochronie tajemnicy i prowadzeniu dokumentacji w organach Wojskowych Służb Wewnętrznych, SWSW, Warszawa 1978 – wprowadzona zarządzeniem szefa WSW nr 05 z 28 VI 1976  r. – weszło w życie 1 IX 1976  r., k.  105). 31 Administrator podsystemu miał nadzorować eksploatację PSI w Ośrodku Obliczeniowym Oddziału V

Zarządu V SWSW (AIPN, 00742/4, Teczka nr 3/88…, k.  118, 120).

<sup>32</sup> Zob. ilustrację 10, gdzie przedstawione są kody z kryteriami, według których można było wyszukać w PSI "DOWÓD-KW1" odpowiedniego współpracownika KW. Istniała jednak możliwość szukania OZI według wszystkich pozycji z karty EO-86/1 (AIPN, 001111/295, Instrukcja ewidencjonowania…, k.  27; AIPN, 00742/4, Teczka nr 3/88…, k.  122).

• zestawienie statystyczne wykorzystania współpracowników kontrwywiadu wojskowego według charakteru rozpoznawanej działalności o symbolu WU-5203-KW1-3 (zob. ilustracie 9).

Wydruki użytkowe wytworzone w Ośrodku Obliczeniowym podlegały rejestracji w *Książce ewidencji wytworzonych dokumentów*, następnie poprzez Wydział III Zarządu V SWSW były przekazywane danemu organowi WSW. Zestawienia te każdy organ WSW miał obowiązek po wykorzystaniu zniszczyć nie później niż do roku od daty wytworzenia<sup>33</sup>.

W wykazie tematycznym dotyczącym konkretnego współpracownika KW podawany był:

- numer rejestracyjny i pseudonim TW/NP,
- • numer organu WSW, który rejestrował współpracownika KW (nr jednostki wojsko $wei - JW$ ),
- $\bullet$  nazwisko oficera utrzymującego łączność ze źródłem informacji<sup>34</sup>.

Ponieważ podsystem miał odzwierciedlać w przyszłości stan kartoteki pseudonimowej, adresowej i statystycznej, uznano, że po jego uruchomieniu będzie można zaprzestać prowadzenia kartoteki pseudonimowej i adresowej. Pozostać miała tylko kartoteka statystyczna, jako zbiór kart EO-86 i EO-86/135.

Eksploatacją podsystemu zajmowała się:

- kadra wyznaczona z Wydziału III Zarządu V SWSW zwana głównym organizatorem podsystemu (GOP),
- kadra wyznaczona w zarządach WSW OW/RSZ zwana organizatorami podsystemu (OP),
- osoba wyznaczona spośród kadry Oddziału V Zarządu V SWSW zwana administratorem podsystemu<sup>36</sup>.

Do obowiązków i uprawnień GOP należały:

- znajomość zasad działania i eksploatacji PSI "DOWÓD-KW1" oraz kierowanie nim,
- sprawdzanie poprawności wypełniania kart EO-86/1 i EW-1 oraz nadzorowanie usuwania błędów,
- współdziałanie z administratorem podsystemu, w tym opracowywanie i przedstawianie AP wniosków odnośnie do pracy i modyfikacji PSI,
- koordynowanie i nadzór nad organizatorami podsystemu, w tym nadzór nad przestrzeganiem zasad ochrony tajemnicy wojskowej i służbowej,

<sup>33</sup> AIPN, 001111/295, Instrukcja ewidencjonowania…, k.  27–28; AIPN, 00742/4, Teczka nr 3/88…, k.  121–124.

<sup>34</sup> Zob. ilustrację 8. Planowano podawać także w wypadku wyeliminowania z ewidencji agentury miejsce przechowywania materiałów dotyczących współpracy (AIPN, 00427/155, Zadanie projektowe…, k.  15; AIPN, 001111/295, Instrukcja ewidencjonowania…, k.  26–27).

<sup>35</sup> AIPN, 00427/155, Zadanie projektowe…, k.  25.

<sup>36</sup> AIPN, 00742/4, Teczka nr 3/88…, k.  118.

- kontrola wydruków użytkowych i ich dystrybucja.
- Do obowiązków OP należały:
- znajomość instrukcji ewidencjonowania i uzyskiwania informacji w podsystemie informatycznym "DOWÓD-KW1" oraz instrukcji organizacji i użytkowania PSI "DOWÓD-KW1",
- nadzorowanie poprawności wypełniania kart EO-86/1 i EW-1 oraz wprowadzanie ewentualnej korekty stwierdzonych błędów,
- kierowanie działaniami związanymi z eksploatacją PSI w zarządach WSW OW/RSZ i podległych organach.

Do obowiązków AP należały:

- znajomość organizacji i funkcjonowania PSI "DOWÓD-KW1".
- ewidencjonowanie procesów przetwarzania informacji oraz doskonalenie PSI,
- realizacja przedsięwzięcia związanego z eksploatacją PSI w Ośrodku Obliczeniowym,
- współpraca z GOP oraz usuwanie nieprawidłowości w PSI,
- $-$  przestrzeganie zasad ochrony zbiorów danych i dokumentacji PSI<sup>37</sup>.

Użytkownikiem PSI, oprócz organów terenowych kontrwywiadu wojskowego i Wydziału III Zarządu V SWSW, był także Ośrodek Obliczeniowy Oddziału V Zarządu V SWSW, którego zadanie ograniczało się do przetwarzania danych dla celów statystycznych.

Przy rejestracji współpracownika KW<sup>38</sup> wypełniano kartę o symbolu EO-86 badź  $E$ O-86/1 w dwóch egzemplarzach<sup>39</sup> oraz jedną kartę o symbolu EO-4/62 (chyba że rejestrowana osoba miała dwa imiona lub nazwiska, wtedy wypełniano podwójną ilość kart, podkreślając imię i nazwisko używane jako podstawowe). Wypełniało się dodatkowo jedną kartę EO-86 lub EO-86/1 dla osób mieszkających w Warszawie.

Wymagane było wypełnianie kart pismem czytelnym. W przypadku karty EO  86 dane w pozycjach o numerach 1, 5, 7, 9–10, 20, 22–34, 39–43, 49–59 i 69–72, a w przypadku karty EO-86/1 w pozycjach o numerach 1, 5, 7, 20, 22–34, 40–43, 49–59 należało wpisać ołówkiem ze względu na ich zmienność40. Cyfrę zero należało przekreślić  $-, \emptyset$ ", by móc ją odróżnić od litery "O".

<sup>&</sup>lt;sup>37</sup> *Ibidem*, k. 119–121.<br><sup>38</sup> Wszystkie informacje na temat wypełniania kart EO-86 zaczerpnięto z AIPN, 001111/289, Tymczasowa instrukcja wypełniania kart…, natomiast kart EO-86/1 – z AIPN, 001111/295, Instrukcja ewidencjonowania….

<sup>39</sup> Według instrukcji o prowadzeniu dokumentacji… kart (kartek) EO-1/75 powinno być trzy. Przy rejestracji kartami EO-86 lub EO-86/1 można się było organiczyć do dwóch kart (AIPN, 00742/11, Teczka nr 4 pism normatywnych szefa WSW, Tymczasowe wytyczne w sprawie prowadzenia dokumentacji i ewidencji kontrwywiadowczej – zatwierdzone przez zastępcę szefa WSW – szefa Zarządu V, 22 II 1990  r., k.  6. O rejestracji kartami (kartkami) EO-1/75 i zgłaszaniu zmian kartami (kartkami) E-16 zob. AIPN, 0532/15, k.  25–30, 37–39.

<sup>40</sup> Pod poz. nr 9 wpisywano nazwisko, a pod poz. nr 10 drugie lub poprzednie nazwisko. Co ciekawe, w przywoływanej tymczasowej instrukcji wypełniania kart… przewidywano nanoszenie tych zmian

W przypadku rejestracji kartą EO-86 wymagano obowiązkowo wypełniania pozycji o numerach 1, 3–7, 9, 11–12, 14–16, 18, 20–22, 25–31, 33–34, 44–50, 55–56, a w przypadku rejestracji karta EO-86/1 – pozycji o numerach 1, 3–7, 9, 11–12, 14– 18, 20–22, 25–26, 28, 44–50, 55–56. Wszystkie inne pozycje mniejsze od numeru 60 w przypadku EO-86 lub mniejsze od numeru 62 w przypadku EO-86/1 miały być wypełniane w miarę pozyskiwania przez oficera KW bardziej szczegółowych danych. Pozostałych pozycji na karcie EO-86, a w przypadku karty EO-86/1 – pozycji o numerach 62–69 – nie wypełniało się<sup>41</sup>.

Po wypełnieniu kart oficer danego organu przekazywał je swojemu szefowi bądź jego zastępcy, którzy podpisywali i stemplowali karty, a rejestrację wpisywali do książek nr 1 i nr 242. Wszystkie karty EO-86 lub EO-86/1 i karty EO-4/62 przesyłano do danego zarządu WSW, gdzie współpracownik dostawał numer rejestracyjny, który nanoszono na karty ewidencyjne i odnotowywano w książce nr 2 (dane OZI do książki nr 1), a następnie powiadamiano oficera prowadzącego agenta o jego numerze<sup>43</sup>.

Pracownik ewidencji zarządu OW/RSZ wpisywał rejestrację do książek nr 1 i nr 2 i na karty rejestracyjne44. Jedną kartę EO-86 bądź EO-86/1 włączał do kartoteki prowadzonej w zarządzie, a resztę przesyłał do Wydziału III Zarządu V Szefostwa WSW. Pracownik ewidencji wpisywał rejestrację do centralnego rejestru TW i NP, kartę EO-86 lub EO-86/1 włączał do kartoteki, a kartę EO-4/62 podpisaną przez swojego szefa przesyłał do Biura "C" MSW.

W przypadku zakończenia współpracy i wyrejestrowania współpracownika KW wyłączano kartę EO-86 bądź EO-86/1 z kartoteki zarządu WSW OW/RSZ, następnie w przypadku karty EO-86 uzupełniano pozycje o numerach 79–84 obowiązkowo, a pozycje o numerach 85–86 w miarę pozyskiwania danych. W przypadku karty EO-86/1 analogicznie pozycje o numerach 62–65 i 67 uzupełniał pracownik zarządu OW/RSZ, a pozycje o numerach 66, 68–69 wypełniał pracownik Szefostwa WSW.

Dla zgłaszania zmian wypełniano kartę EW-1, obowiązkowo w pozycjach 1, 3–6 (jeżeli akurat te dane były zgłaszane do zmiany, należało podać stare dane), następnie

na karcie pierwotnej (AIPN, 001111/289, k.  8). W instrukcji ewidencjonowania*…* przewidywano ponowną rejestrację kartą EO-86/1 z nowym nazwiskiem (AIPN, 001111/295, k.  20).

<sup>&</sup>lt;sup>41</sup> Na obydwu kartach pod pozycją nr 8 w rubryce "Identyfikator" można było wpisać nr PESEL. Rubryka ta nie była jednak wypełniana. Natomiast kodowanie danych dotyczących imienia, nazwiska, miejsca urodzenia, miejsca zamieszkania, obywatelstwa, narodowości, wykształcenia cywilnego i płci oraz numeru PESEL chciano ujednolicić z esbeckim Zintegrowanym Systemem Kartotek Operacyjnych (AIPN, 00427/155, Zadanie projektowe..., k. 23–24).

<sup>&</sup>lt;sup>42</sup> Wpisu rejestracyjnego mógł dokonać także oficer kontrwywiadu wyznaczony przez szefa organu WSW lub jego zastępcę. Najczęściej upoważnieni do tych zadań byli oficerowie ochraniający sztab danego organu WSW, czyli tzw. oficerowie "na sztabie", pełniący funkcję pomocnika szefa.

<sup>43</sup> Szefostwo WSW z góry nadawało numery rejestracyjne dla poszczególnych zarządów OW/RSZ, a te rozdzielały je podległym im oddziałom/wydziałom.

<sup>44</sup> Jako organizator podsystemu miał obowiązek sprawdzenia poprawności wypełnienia kart przed dokonaniem rejestracji w książkach ewidencyjnych (AIPN, 001111/295, Instrukcja ewidencjonowania…, k.  25; AIPN, 00742/4, Teczka nr 3/88…, k.  120).

w rubrykach "treść zmiany" wpisywano dane, które podlegały zmianie. W rubryce nr pozycji" wpisywano numer pozycji z karty EO-86 lub EO-86/1, na której chciano dokonać zmian, a w pozycji "kod/wartość" wpisywano nowe dane z odpowiednim kodem. Pozycji o numerach 9–12 nie wypełniano.

Wydział III Zarządu V SWSW po sprawdzeniu poprawności zakodowanych kart EO-86 bądź EO-86/1 i EW-1 miał przesyłać je do Ośrodka Obliczeniowego. W ośrodku tym informacje z kart miały być przenoszone na nośniki komputerowe, a następnie karty miały wracać do Wydziału III Zarządu V SWSW45.

Każda jednostka WSW miała przypisany w PSI kod (OWSW), który przy rejestracji wpisywano na kartach EO-86 bądź EO-86/1 i EW-1 w pozycję nr 1, np. Wydział WSW 6. Pomorskiej Brygady Powietrzno-Desantowej miał kod 202200, Oddział WSW w Krakowie – 200200, Zarząd WSW WOW – 200000, a Szefostwo WSW  $-110000^{46}$ .

Pod pozycją nr 5 w rubryce "kateg[oria] rej[estracji]/zgł[oszenia]" (KARE) wpisywano kod: TW – dla tajnego współpracownika, NP – dla nieoficjalnego pracownika lub WSB – dla byłego tajnego współpracownika.

Natomiast pod pozycją nr 7, w rubryce dotyczącej rodzaju zmiany rejestracji (ROZM), wpisywano kod: R – rejestracja osoby, W – zdjęcie z ewidencji, a w przypadku karty EW-1 także kod A – zawiadomienie o zmianie danych.

O tym, na co oficerowie zwracali uwagę przy opracowaniu kandydata na TW/NP, świadczy rubryka "predyspozycje i cechy szczególne" (PRSZ) – pozycja nr 43, gdzie wpisywano kody: 1 – towarzyski, 2 – ryzykant, 3 – wysportowany, 4 – odporny na alkohol, 5 – skłonny do kobiet, 6 – umie prowadzić samochód, 7 – spostrzegawczy, 8 – posiada dobrą pamięć47.

<sup>45</sup> AIPN, 001111/289, Tymczasowa instrukcja wypełniania kart…, k.  30. Zamierzenia te weszły prawdopodobnie w życie, ponieważ przywoływana instrukcja organizacji i użytkowania… powierzała przekazywanie kart EO-86/1 i EW-1 do O. Obl. oficerom Wydziału III Zarządu V SWSW (czyli GOP), a po aktualizacji baz karty te wracały do ewidencji WSW (AIPN, 00742/4, Teczka nr 3/88…, k.  124).

Wszystkie wiadomości na temat kodów do PSI "DOWÓD-KW1" zaczerpnięto z: AIPN, 001111/288, Tabele kodowe podsystemów informatycznych…, SWSW, Warszawa 1987 oraz AIPN, 001111/296, Tabele kodowe podsystemów informatycznych…, SWSW, Warszawa 1988, porównaj ilustracje 2–6. W przypadku różnicy znaków kodowych brano pod uwagę aktualniejsze wydanie z 1988  r.

<sup>47</sup> Ze względu na rozpracowywanie zakładów pracy oraz opozycji antysocjalistycznej interesowano się także możliwością wpływu agentury na nielegalne ugrupowania i związki. Dlatego na obydwu kartach rejestracyjnych pod pozycją 42 w rubryce "powiąz[ania] z nieleg[alnymi] ugrup[owaniami]/ nazwa ugrup[owania] – char[akter] powiąz[ania]" uwzględniono kody na organizacje: 01 – KPN, 03 – struktury byłej "Solidarności", 05 – Ruch Młodej Polski, 06 – organizacje zaliczane przez WSW jako anarchistyczno-pacyfistyczne, czyli Ruch "WiP", Ruch Społeczeństwa Alternatywnego i inne, 07 – nielegalne organizacje młodzieżowe (FMW, RMN, MRWiP, NZS, MP "Niepodległość", RMD "Wolność", "Pomarańczowa Alternatywa"), 08 – nielegalne partie polityczne (LDP "Niepodległość", PPS, SNDP, "Skażenie", PGN "Wolność"), 99 – inne. Na charakter powiązania współpracownika KW z tymi ugrupowaniami do wyboru były kody: 1 – członek, 2 – utrzymuje kontakty osobiste z działaczami, 3 – utrzymuje kontakty poprzez inne osoby.

W rubryce ..cel pozysk[ania]/zał[ożenia]/char[akter] spr[awy]" (CEPO) – pozycja nr 45 – wpisywano natomiast:

- 1 wyjaśnienie sytuacji kontrwywiadowczej,
- 2 do sprawy operacyjnego rozpoznania (SOR),
- 3 do sprawy operacyjnego wyjaśnienia (SOW),
- 4 do sprawy operacyjnego poszukiwania (SOP),
- 5 sprawdzenie materiałów wstępnych (MW),
- 6 prowadzenie teczki kontroli operacyjnej (TKO)48,
- 7 zabezpieczenie realizacji przedsięwzięć specjalnych,
- 8 zadania "ustaleniowo-rozpoznawcze" za granicą,
- 9 profilaktyka kontrwywiadowcza<sup>49</sup>.

<sup>49</sup> W większości przypadków pod pozycjami nr 45 i 55 wpisywano kod 9 i słownie w rubryce – "profilaktyka", szczególnie gdy rejestracja odnosiła się do żołnierzy odbywających służbę zasadniczą. "Profilaktyka kontrwywiadowcza" to zamierzenia mające "na celu niedopuszczenie do zaistnienia (trwania) warunków sprzyjających przestępczej (wrogiej) działalności". O ile łatwo wytłumaczyć sformułowanie "działania przestępcze", o tyle dziwne wydaje się zdefiniowanie słów "wroga działalność". Owa "wroga działalność" to według WSW "taka działalność, która nie musi mieć przestępczego

<sup>48</sup> Sprawy operacyjne określały instrukcje operacyjne KW WSW z 1965, 1971 i 1984  r. SOW – wszczyna się po sprawdzeniu sygnału wstępnego i materiałów wstępnych, które wskazują na "przygotowanie lub prowadzenie przestępczej (wrogiej) działalności przez daną osobę (grupę osób)" w celu "wyjaśnienia, czy działalność taka jest przygotowywana (prowadzona)", a także gdy "z analizy danych o zachowaniu, kontaktach oraz innych okoliczności wynika uzasadnione podejrzenie, że określona osoba (grupa osób) może prowadzić (przygotowywać) przestępczą (wrogą) działalność". Sprawa operacyjnego wyjaśnienia zastąpiła w 1971 r. sprawę operacyjnego sprawdzenia (SOS). SOR – "wszczyna się na podstawie potwierdzonych materiałów dotyczących osoby (grupy osób), która przygotowuje lub prowadzi przestępczą (wrogą) działalność i zachodzi potrzeba rozpoznania metod, kierunku i zasięgu tej działalności oraz zabezpieczenia dowodów drogą stosowania środków pracy kontrwywiadu wojskowego". Sprawa operacyjnego rozpoznania do 1971  r. nosiła nazwę sprawa operacyjnego rozpracowania (SOR). SOP – "wszczyna się w związku z dokonanymi aktami przestępczymi, gdy sprawca (sprawcy) przestępstwa nie jest ustalony lub ujęty albo nie odzyskano przedmiotów przestępstwa oraz zachodzi potrzeba wszechstronnego wyjaśnienia okoliczności zaistniałego czynu". TKO – "zakłada się na osoby, które: a) w przeszłości pozostawały w zainteresowaniu obcych wywiadów i ośrodków dywersji ideologicznej, dokonały lub podejrzane były o popełnienie przestępstwa, zwłaszcza charakteru politycznego, uczestniczyły w działalności ugrupowań antysocjalistycznych lub zajmowały antysocjalistyczną postawę czy też dopuściły się zaboru (utraty) dokumentów niejawnych, a także uzbrojenia; b) nie prowadzą aktualnie przestępczej (wrogiej) działalności, lecz zachodzi uzasadnione przypuszczenie, że w sprzyjających okolicznościach mogą ją podjąć". Teczkę kontroli operacyjnej wprowadzono instrukcją operacyjną z 1984  r., wcześniej (od 1971  r.) rolę taką spełniała sprawa operacyjnej obserwacji (SOO). Na temat spraw operacyjnych i pracy kontrwywiadowczej zob.: AIPN, 001111/245, Instrukcja o zasadach i formach pracy operacyjnej Wojskowej Służby Wewnętrznej, SWSW, Warszawa 1965 (wprowadzona zarządzeniem ministra obrony narodowej nr 0014/MON z 1 VII 1965  r. – weszło w życie z dniem podpisania); AIPN, 001111/287, Instrukcja o pracy kontrwywiadowczej Wojskowej Służby Wewnętrznej, SWSW, Warszawa 1971 (wprowadzona zarządzeniem ministra obrony narodowej nr 005/MON z 25 II 1971  r. – weszło w życie 1 VII 1971  r.); AIPN, 001111/98, Instrukcja o działalności kontrwywiadowczej w siłach zbrojnych PRL, SWSW, Warszawa 1984 (wprowadzona zarządzeniem ministra obrony narodowej nr 003/MON z 15 III 1984  r. – weszło w życie z dniem podpisania) – stamtąd też cytaty. Wszystkie instrukcje o pracy kontrwywiadowczej w WSW wraz ze słownikiem kontrwywiadu wojskowego są opracowywane do publikacji przez autora niniejszego artykułu.

Podobnie pod pozycją nr 55, gdzie dodatkowo był kod 0 – zawieszenie współpracy.

W rubryce o nazwie "podst[awa] pozysk[ania]/zał[ożenia]" (POPO) pod pozycja nr 46 można było wpisać następujące kody:

- 1 pozyskano na podstawie dobrowolności,
- 2 pozyskano na podstawie materialnej,
- 3 pozyskano na podstawie zależności (dowody przestępczej działalności o charakterze politycznym),
- 4 pozyskano na podstawie zależności (dowody przestępczej działalności o charakterze niepolitycznym),
- 5 pozyskano na podstawie zależności (materiały kompromitujące),
- 6 podjęto z archiwum Szefostwa WSW
- 7 podjęto na łączność z Ministerstwa Spraw Wewnętrznych.

W pozycji nr 57 – "char[akter] rozpozn[awanej] dział[alności]" (CHRD) – do wpisania możliwe były kody:

- 1 rozpoznanie obcych ośrodków wywiadowczych,
- 2 podejrzenie o szpiegostwo,

 3 – podejrzane kontakty z placówkami dyplomatycznymi krajów kapitalistycznych i osobami zamieszkałymi w krajach kapitalistycznych,

- 4 rozpoznanie obcych "ośrodków dywersji ideologicznej",
- 5 nielegalne związki organizacje antypaństwowe,
- 6 naruszenie tajemnicy służbowej lub państwowej,
- 7 zamiar lub ucieczka za granicę do krajów kapitalistycznych,
- 8 dezercja w zmowie lub z bronią,
- 9 zaginięcie lub kradzież broni, amunicji, materiałów wybuchowych,
- 10 uszkodzenie sprzętu bojowego, dywersja, sabotaż,
- 11 przestępstwa gospodarcze,
- $12 -$ inne.

Przyczyny zdjęcia z ewidencji współpracowników KW były różne. PSI "DOWÓD--KW1" przewidywał właściwie wszystkie możliwości. W rubryce "przyczyna/sposób zakończenia" (PRZA) pod pozycją w karcie EO-86 nr 80, a w EO-86/1 nr 63 można było wpisać:

charakteru, lecz jej cel i skutki wywierają szkodliwy wpływ na gotowość bojową i stan moralnopolityczny wojska. […]. A więc chodzi tu o takie postępowanie, które będzie miało ujemny wpływ (będzie ujemnie oddziaływało) na postawę, zachowanie, stosunek do władz i przełożonych, polityki partii, rządu itp.

Tego rodzaju działalność (zachowanie) nie zawsze znajduje odbicie w przepisach karnych jako działanie przestępcze, lecz musi spotykać się z odpowiednim przeciwdziałaniem kontrwywiadu wojskowego ze względu na jej szkodliwość. W praktyce więc za wrogie należy uważać takie działanie, które będzie obliczone bądź będzie wywierało szkodliwy wpływ w sensie politycznym lub moralnym na określone osoby (środowiska) wojskowe" (AIPN, 661/440, S. Dobrzański, Z. Żołnierczyk, Problemy nowej instrukcji o pracy kontrwywiadowczej Wojskowej Służby Wewnętrznej, SWSW, Warszawa 1971, s.  9–10).

- 1 dwulicowość lub prowokacja ze strony współpracownika,
- 2 ujawnienie faktu współpracy,
- 3 popełnienie przestępstwa,
- 4 negatywny stosunek (niechęć, odmowa) do dalszej współpracy,
- 5 brak potrzeby dalszego wykorzystania przez organ WSW,
- 6 przewlekła choroba, śmierć, inne przyczyny losowe,
- 7 wygaśnięcie warunków, na jakich podjęto współpracę (tylko pozyskanych na podstawie materialnej),
- 8 zwolnienie ze służby (pracy),
- 9 ucieczka za granicę lub odmowa powrotu,
- 10 przekazanie do MSW,
- 11 podjęcie służby (pracy) w WSW.

Dodatkowo na karcie EO-86 pod pozycją nr 81 i na karcie EO-86/1 nr 67 w rubryce "ocena współpr[acy]" (KOOW) oficerowie podawali kody: 1 – nieprzydatny do dalszego wykorzystania, 2 – słaby, 3 – przeciętny, 4 – dobry, 5 – wyróżniający się.

Pod pozycjami nr 83 na karcie EO-86 i nr 66 na karcie EO-86/1 w rubryce "sposób postęp[owania] z mater[iałami]" (SPRM) wpisywano: 1 – przekazano do archiwum SWSW (w domyśle teczkę personalną i pracy), 2 – teczkę personalną lub kartę osobową przekazano do archiwum SWSW (w domyśle teczkę pracy zniszczono), 3 – zniszczono teczkę personalną i pracy50, 4 – przekazano do MSW i wyrejestrowano z kartotek.  

W pozycjach nr 84 na karcie EO-86 oraz nr 67 na karcie EO-86/1 w rubryce "zastrzeż[enie] udostęp[nienia] materiałów /informacji/" (ZAUM) wpisywano kody: N – nie zastrzeżono, M – zastrzeżono dla organów MSW, W – zastrzeżone51.

Dla potrzeb PSI "DOWÓD-KW1" stworzono cztery bazy danych:

- CWSK1.DAT z czynnymi współpracownikami KW,
- BWSK1.DAT z byłymi współpracownikami KW (współpracę z nimi zakończono po 1 XI 1988  r.),
- RWSK1.DAT pomocną do wykonywania zestawień statystycznych,
- UWSK1.DAT z danymi historycznymi o dokonanych zmianach: pseudonimu, znajomości języków obcych, kierunku wykorzystania, powiązań z "nielegalnymi ugrupowaniami" oraz "kontaktach z kk".

Bazy CWSK1.DAT i BWSK1.DAT były odzwierciedleniem pól kodowych z kart EO-86/1, a wraz z bazą RWSK1.DAT także pól kodowych z kart EW-152.

<sup>50</sup> Na karcie EO-86 lub EO-86/1 w rubryce adnotacje podawano najczęściej, w przypadku zniszczenia akt, taką informację, dodatkowo zaznaczając datę brakowania materiałów, czasem także jednostkę, w której dokonano zniszczenia.

<sup>51</sup> Trzeba dodać, że pod koniec 1989 i na początku 1990  r. przy niszczeniu na większą skalę akt na kartach rejestracyjnych w pozycjach dotyczących zakończenia współpracy i postępowania z materiałami często wpisywano kody, nie podając ich znaczenia.

<sup>52</sup> AIPN, 00742/4, Teczka nr 3/88…, k.  116–117.

Do tej pory nie odnaleziono w zasobach Instytutu Pamięci Narodowej programu komputerowego do podsystemu informatycznego "DOWÓD-KW1" oraz dysków z danymi ewidencyjnymi Wojskowej Służby Wewnętrznej. Nie jesteśmy więc w stanie odpowiedzieć na pytanie, czy podsystem ten rzeczywiście funkcjonował, a jeśli tak, to na jakim etapie było wdrażanie danych.

Możemy jednak z dużą dozą prawdopodobieństwa przyjąć, że od listopada 1988  r. był już wykorzystywany w bieżącej pracy<sup>53</sup>, a od połowy 1987 r., jeśli nie wcześniej, wprowadzane były do niego dane o współpracownikach KW. Świadczą o tym zapisy dat pod podpisem szefa danego wydziału/oddziału WSW lub jego zastępcy na kartach EO-86 i EO-86/1.

Na kartach EO-86 przy punkcie 78 z prawej strony (zob. ilustrację 3) jest miejsce na pieczęć, datę i podpis osoby zatwierdzającej rejestrację. Często zdarza się, że na kartach tych w punkcie 6 jest data rejestracji o wiele lat wcześniejsza niż data z podpisem i pieczęcią zatwierdzającego. Wynika to z tego, że zastępowano karty EO-1/7554 lub nawet wcześniejsze o symbolu EO-1 z czynnymi rejestracjami współpracowników kartami EO-86. Proces ten odbywał się nie później niż w drugiej połowie 1987  r. – do drugiej połowy 1988  r. W tym czasie nowe osobowe źródła informacji rejestrowano już kartą EO-86.

W drugiej połowie 1988  r. do co najmniej końca 1989  r. proces przepisywania rejestracji z kart EO-1/75 trwał, ale już na nowych kartach o symbolu EO-86/1. Karta ta różniła się nieznacznie wyglądem od poprzedniczki, bo o ile datę rejestracji bądź pozyskania wpisywano w punkcie 6, podobnie jak na poprzedniej karcie, o tyle podpis zatwierdzającego wpisywano po prawej stronie na dole punktu 61 (zob. ilustrację 5).

<sup>53</sup> Zob. AIPN, 00742/4, Teczka nr 3/88…, Zarządzenie szefa WSW nr 014 z 21 VI 1988  r. w sprawie wprowadzenia do eksploatacji użytkowej podsystemu informatycznego ewidencji współpracowników kontrwywiadu wojskowego "DOWÓD-KW1" (weszło w życie z dniem podpisania), k. 146, gdzie jest napisane w § 1: "Z dniem 1 XI 1988 r. wprowadzam do eksploatacji użytkowej w Wojskowej Służbie Wewnętrznej podsystem informatyczny ewidencji współpracowników kontrwywiadu wojskowego »DOWÓD-KW1«". Według dat można przyjąć, że potrzebny był czteromiesięczny okres zapoznawania się oficerów z działaniem programu, chociaż już wcześniej intensywnie wdrażano PSI, a od połowy 1987  r. była w użyciu wielokrotnie wspominana tymczasowa instrukcja wypełniania kart…

<sup>54</sup> Karta (kartka) EO-1/75 dalej była wykorzystywana do rejestracji osób w charakterze nieagenturalnym, spraw operacyjnych oraz dysponentów/właścicieli LK/MT (czyli współpracowników pomocniczych). Ponieważ PSI "DOWÓD-KW1" przewidywano wykorzystywać w czasie "W" (wojny) i WSGB (wyższego stanu gotowości bojowej) tylko w Ośrodku Obliczeniowym, ale w miarę możliwości technicznych (brak mobilnego sprzętu informatycznego), rejestrację OZI ponownie miano dokonywać kartą (kartką) EO-1/75. Podobnie dalej wykorzystywano kartę (kartkę) E-16 do przesyłania wiadomości o zmianach dotyczących osób zarejestrowanych, ale nie w formie współpracowników KW (AIPN, 00427/86, Instrukcja działalności kontrwywiadowczej Wojskowej Służby Wewnętrznej w czasie wojny, SWSW, Warszawa 1987 (wprowadzona zarządzeniem ministra obrony narodowej nr 003/MON z 27 V 1987  r. – weszło w życie z dniem podpisania); AIPN, 00427/97, Instrukcja o prowadzeniu dokumentacji i ewidencji kontrwywiadowczej w Wojskowej Służbie Wewnętrznej w czasie wojny, SWSW, Warszawa 1988 (wprowadzona zarządzeniem szefa WSW nr 06 z 24 III 1988  r. – weszło w życie z dniem podpisania).

Oczywiście to nie wszystkie różnice. Karta EO-86 miała służyć także do rejestracji osób pozostających w związku z osobami z krajów kapitalistycznych, czyli wykorzystywana miała być także do PSI "DOWÓD-KW2"<sup>55</sup>, dlatego umieszczono na niej o 17 punktów więcej niż na karcie EO-86/1 – dotyczących właśnie kontaktów z zagranicą.

Ponieważ odstąpiono od wdrażania programu "DOWÓD-KW2", zmieniono kartę rejestracyjną, dostosowując ją wyłącznie do PSI "DOWÓD-KW1", a więc do rejestracji agentury, jednak z pominięciem współpracowników pomocniczych, czyli dysponentów LK i właścicieli MT.

Od co najmniej połowy 1987  r. w przypadku rejestracji współpracowników KW nie będziemy mieli do czynienia w ewidencji z innymi kartami niż te o symbolach EO-86 i EO-86/156. Mimo że są to karty oryginalne, mają wtórny charakter. W większości wypadków nie ma na nich podpisu szefa zarządu OW/RSZ lub wydziału/oddziału WSW albo jego zastępcy zatwierdzającego zarejestrowanie danego współpracownika, a jedynie potwierdzenie bieżącej rejestracji, która została zaktualizowana na nowej karcie57. Oczywiście w przypadku osób pozyskanych do współpracy w latach 1987–1990 karty EO-86 i EO-86/1 będą kartami pierwotnymi, a podpisy na nich będą oznaczać zatwierdzenie tych rejestracji.

Rok 1989 przyniósł upadek systemu komunistycznego, co mogło spowodować zatrzymanie rozwoju podsystemu informatycznego, ale niekoniecznie zaprzestanie jego użytkowania58. Zapewne wraz z powstaniem Wojskowych Służb Informatycznych opracowano nowy system ewidencyjny, nie wiadomo tylko, czy tworząc go, wykorzystano istniejące podsystemy, w tym PSI "DOWÓD-KW1".

<sup>55</sup> AIPN, 001111/289, Tymczasowa instrukcja wypełniania kart…, k.  6–7.

<sup>56</sup> Trzeba uważnie odczytywać karty EO-86, które przez około rok funkcjonowania w ewidencji służyć miały także do rejestracji osób utrzymujących związki z osobami z krajów kapitalistycznych.

<sup>57</sup> W większości wypadków kto inny będzie zatwierdzał rejestrację, a kto inny potwierdzał ją na wtórnych kartach, dlatego ważne jest ustalenie szefów danych organów WSW i ich zastępców sprzed 1987  r. Podobnie będzie z oficerem prowadzącym, kto inny mógł zwerbować, a kto inny mógł prowadzić, szczególnie jeśli chodzi o agentów współpracujących z WSW przez dłuższy okres.  Informacje dotyczące zmiany oficerów były jednak wpisywane w pozycjach nr 44–60 na obydwu kartach, z tym że pozycje nr 44–48 dotyczą oficera rejestrującego werbunek, a pozycje nr 49–59, które wpisywano ołówkiem, dotyczą aktualnie prowadzącego oficera (49–54) bądź NP, z którym TW prowadził łączność (58–59).

<sup>58</sup> Podsystem informatyczny mógł być wykorzystywany co najmniej do powstania Służby Wywiadu i Kontrwywiadu Zarządu II Sztabu Generalnego WP, powołanej rozkazem ministra obrony narodowej z 18 IV 1990  r. (AIPN, 00742/11, Teczka nr 4 pism normatywnych…, k.  6).

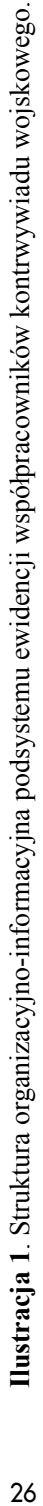

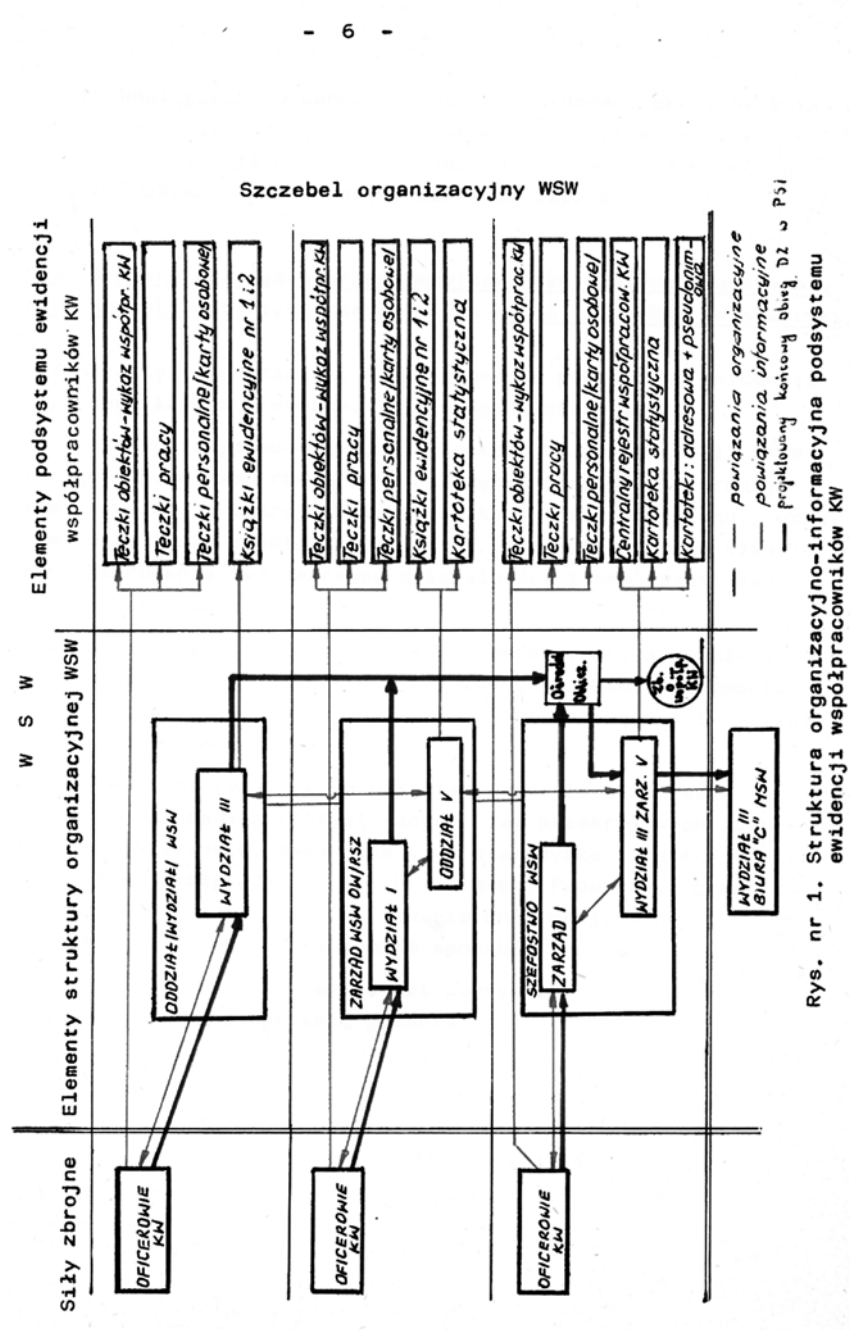

Źródło: AIPN, 00427/155, Zadania projektowe podsystemu informatycznego ewidencji współpracowników kontrwywiadu wojskowego, Źródło: AIPN, 00427/155, Zadania projektowe podsystemu informatycznego ewidencji współpracowników kontrwywiadu wojskowego, SWSW, Warszawa 1985, k. 6. SWSW, Warszawa 1985, k. 6.

# Metodologia

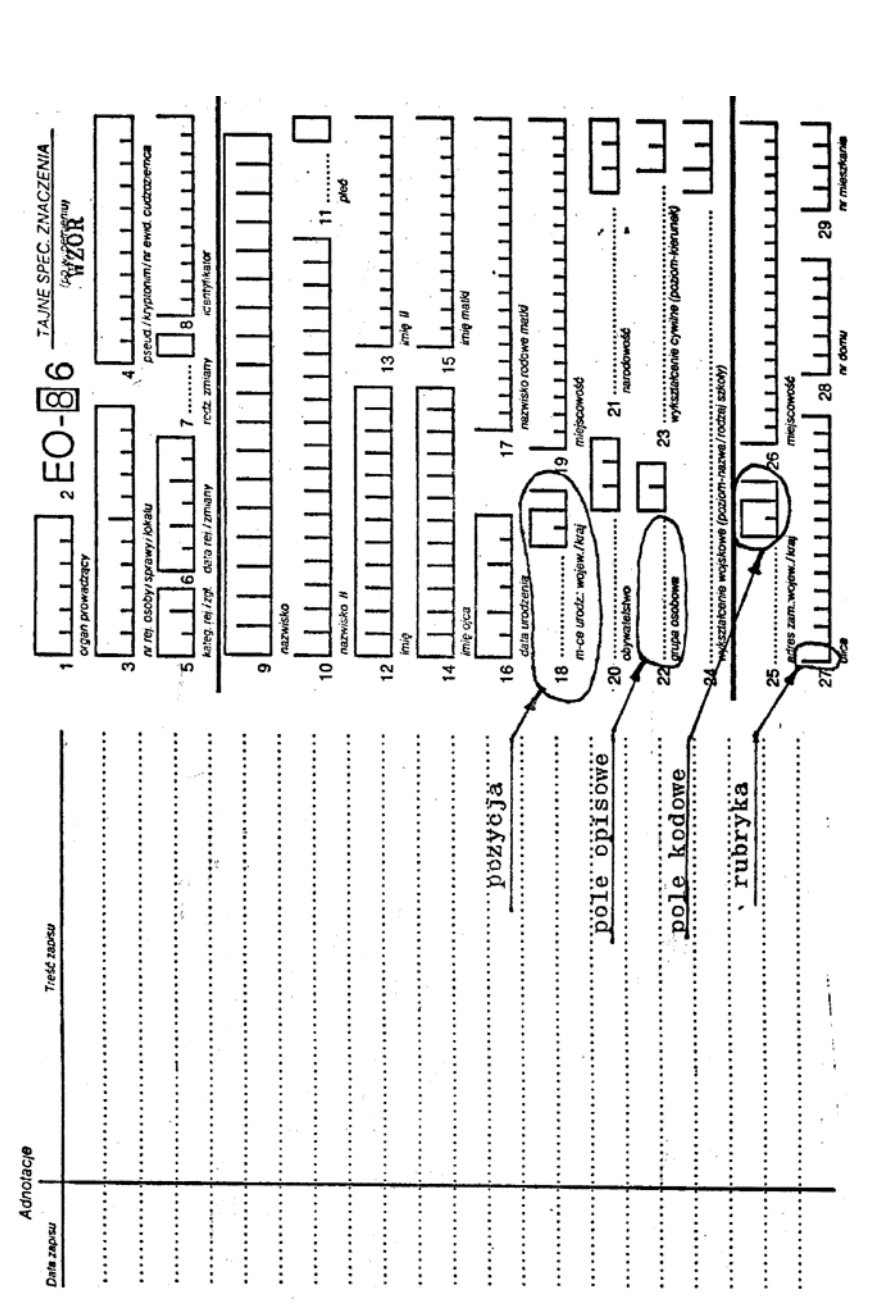

**Ilustracja 2**. Wzór karty o symbolu EO-86, s. 1–4.

Ilustracja 2. Wzór karty o symbolu EO-86, s. 1-4.

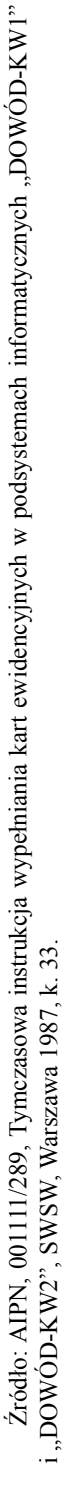

# Ilustracja 3. Wzór karty o symbolu EO-86, s. 2–3. 28**Ilustracja 3**. Wzór karty o symbolu EO-86, s. 2–3.

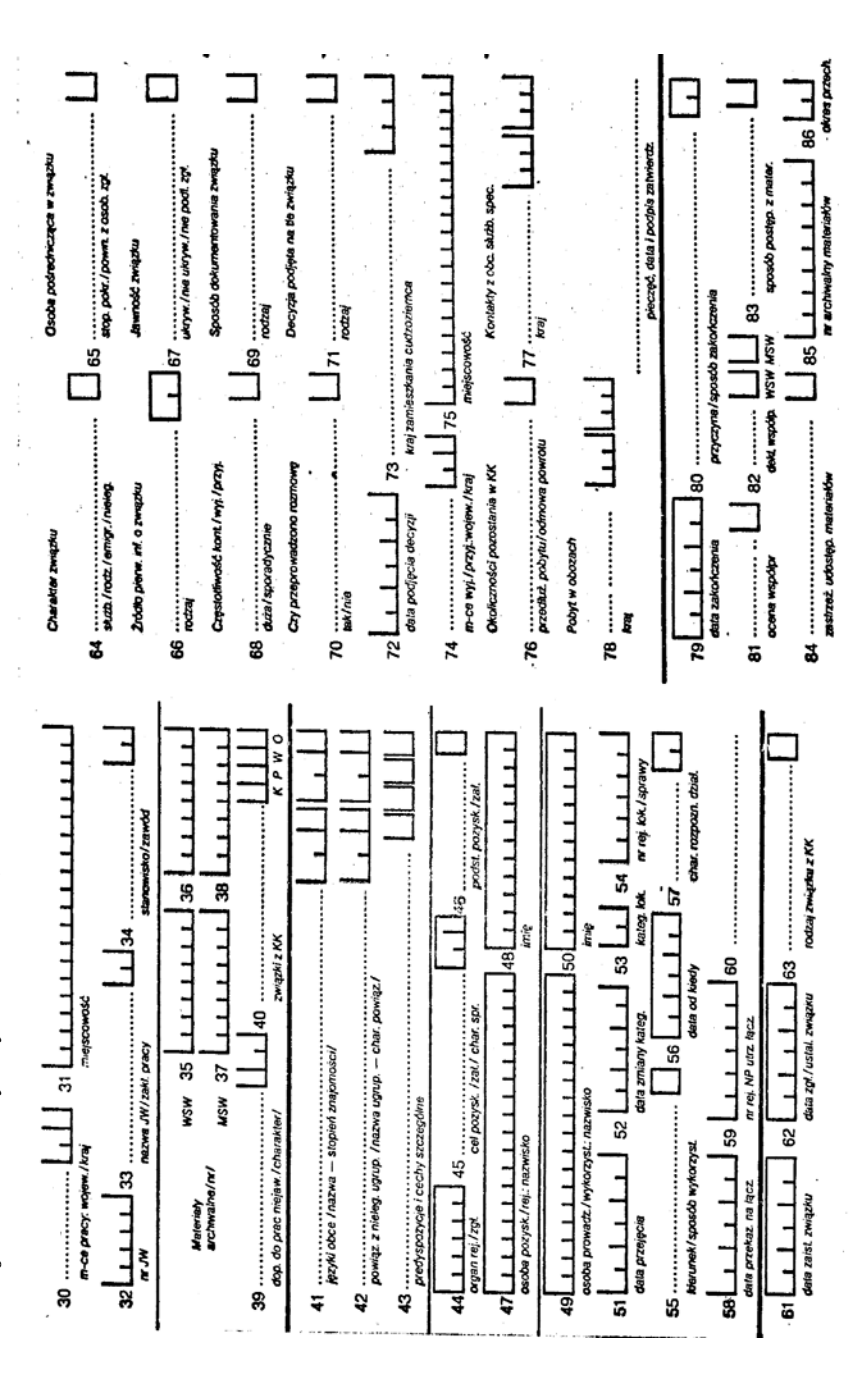

Źródło: AIPN, 001111/289, Tymczasowa instrukcja wypełniania kart ewidencyjnych w podsystemach informatycznych "DOWÓD-KW1" Źródło: AIPN, 001111/289, Tymczasowa instrukcja wypełniania kart ewidencyjnych w podsystemach informatycznych "DOWÓD-KW1" i "DOWÓD-KW2", SWSW, Warszawa 1987, k. 34. i "DOWÓD-KW2", SWSW, Warszawa 1987, k. 34.

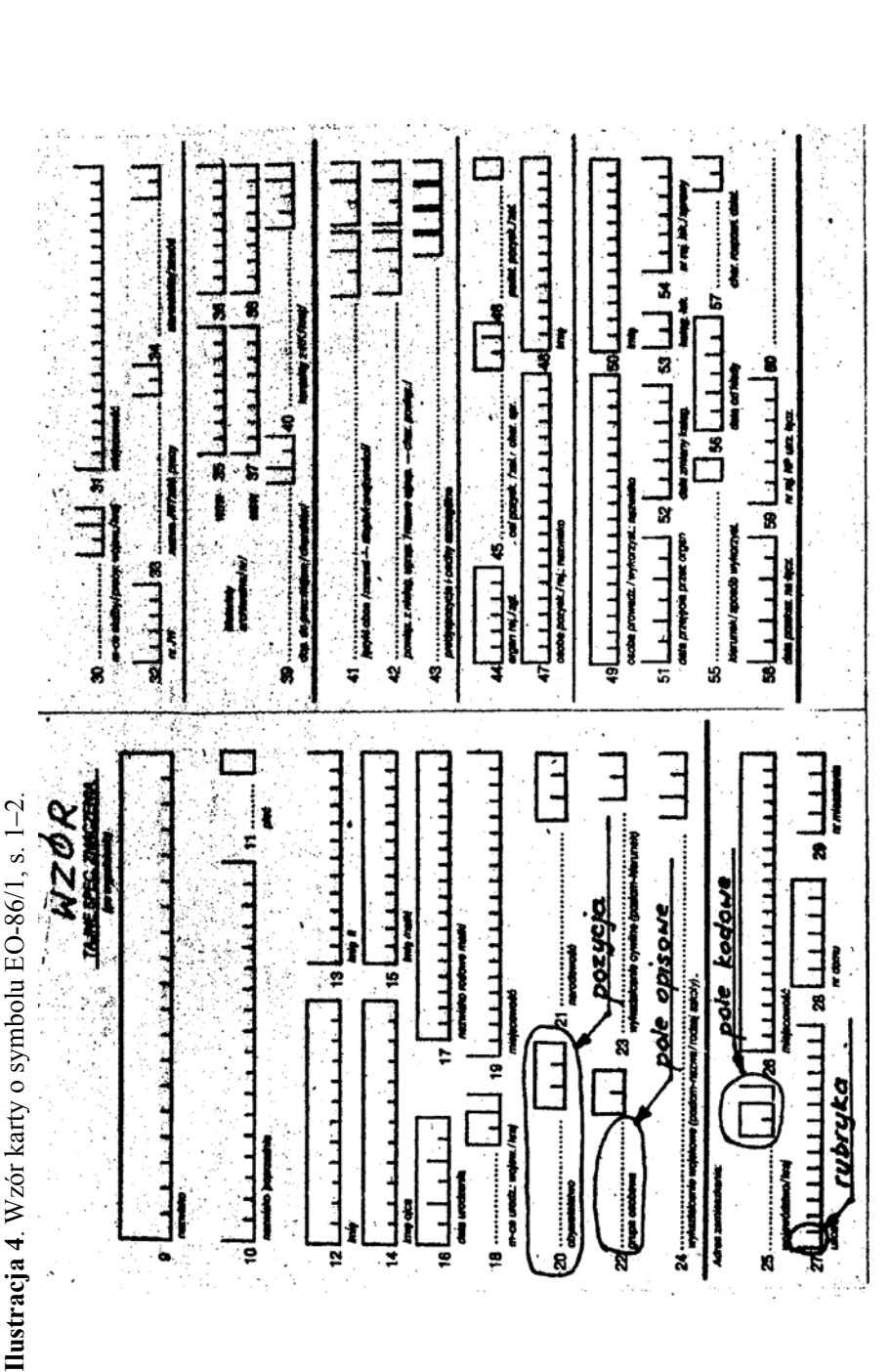

Źródło: AIPN, 001111/295, Instrukcja ewidencjonowania i uzyskiwania informacji w podsystemie informatycznym "DOWÓD-KW1", Źródło: AIPN, 001111/295, Instrukcja ewidencjonowania i uzyskiwania informacji w podsystemie informatycznym "DOWÓD-KW1", SWSW. Warszawa 1988, k. 29. SWSW, Warszawa 1988, k. 29.

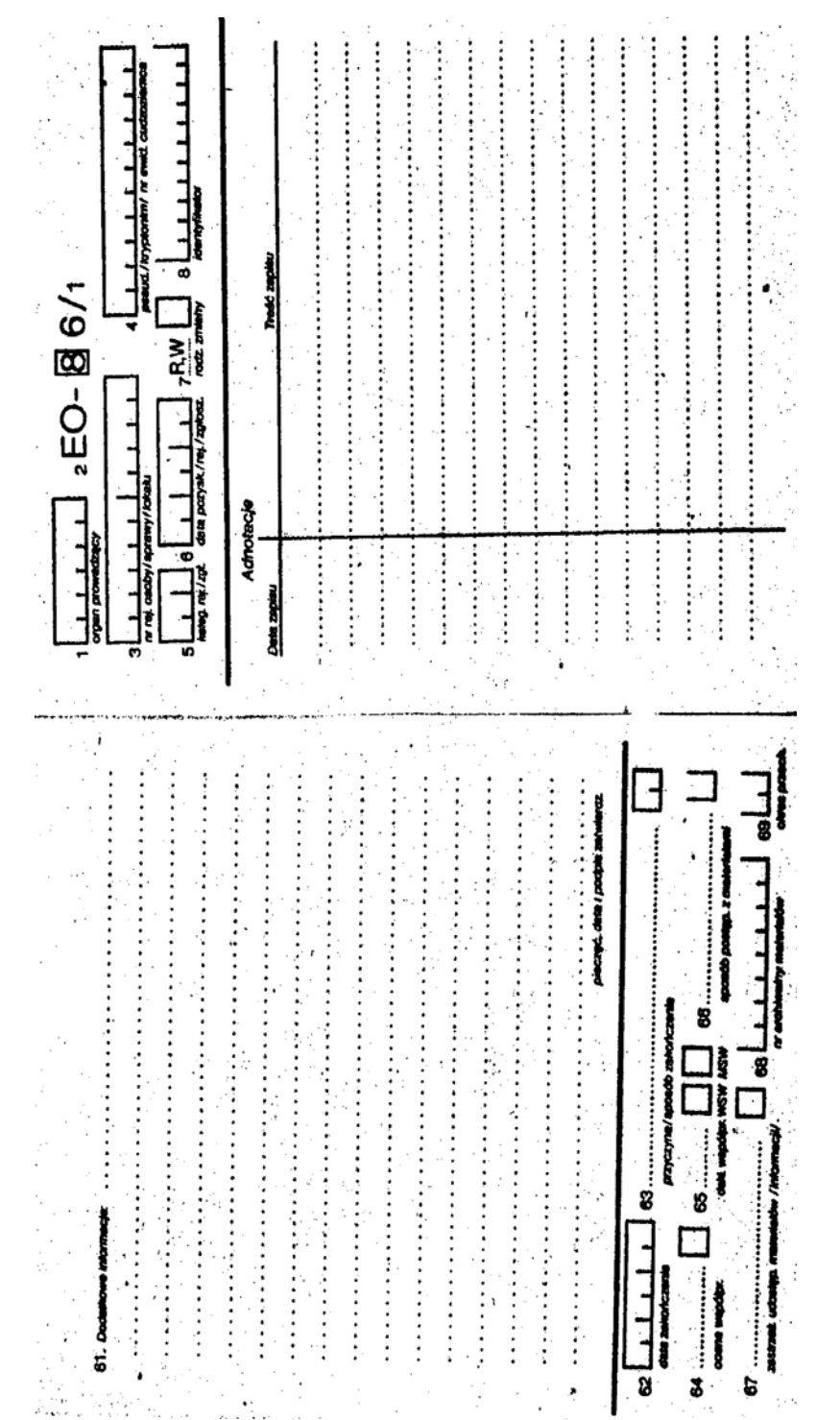

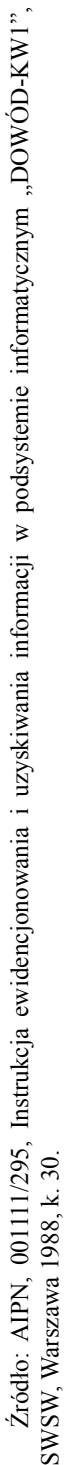

Ilustracja 5. Wzór karty o symbolu EO-86/1, s. 3-4.

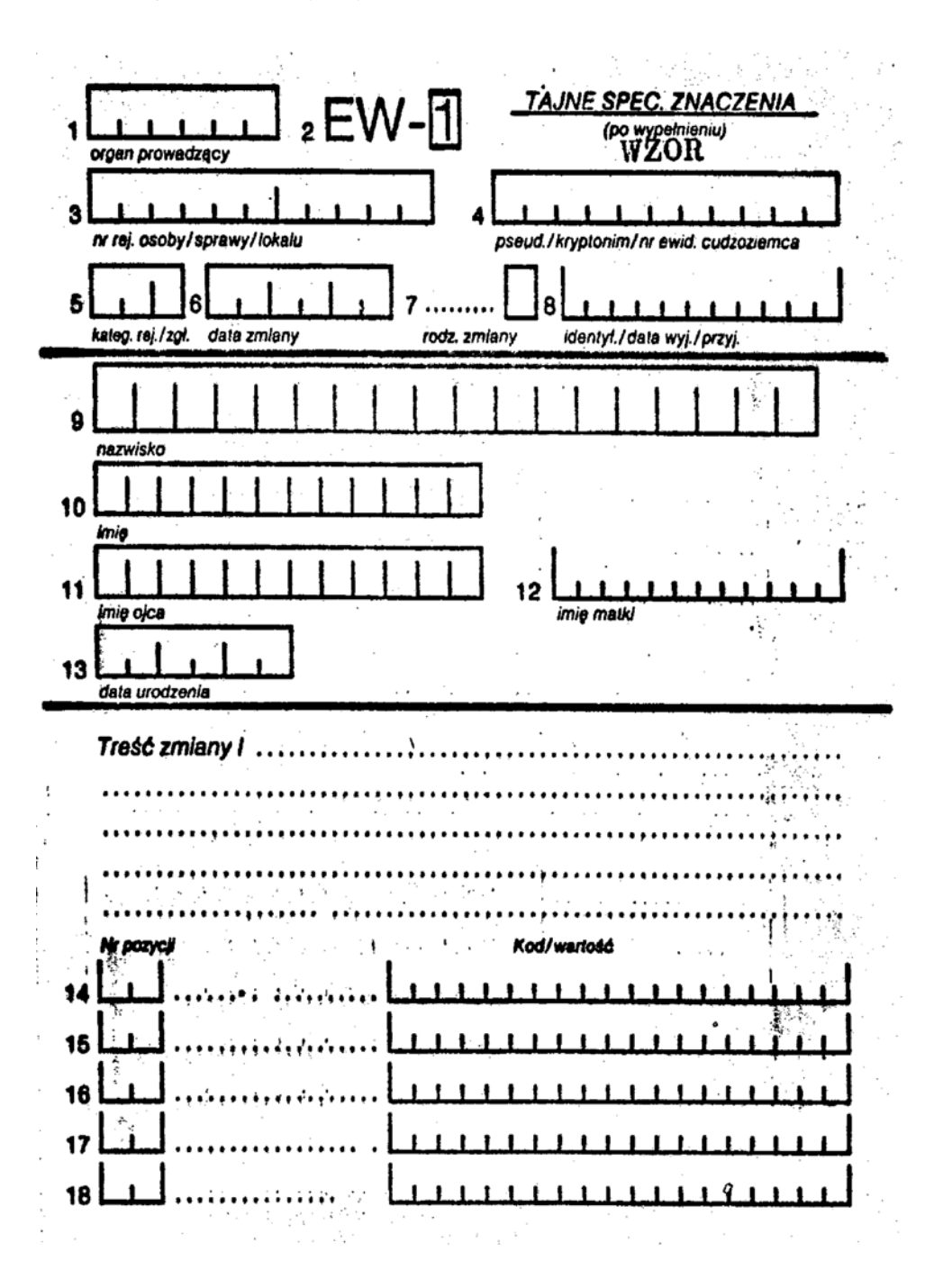

**Ilustracja 6**. Wzór karty o symbolu EW-1, s.  1–2.

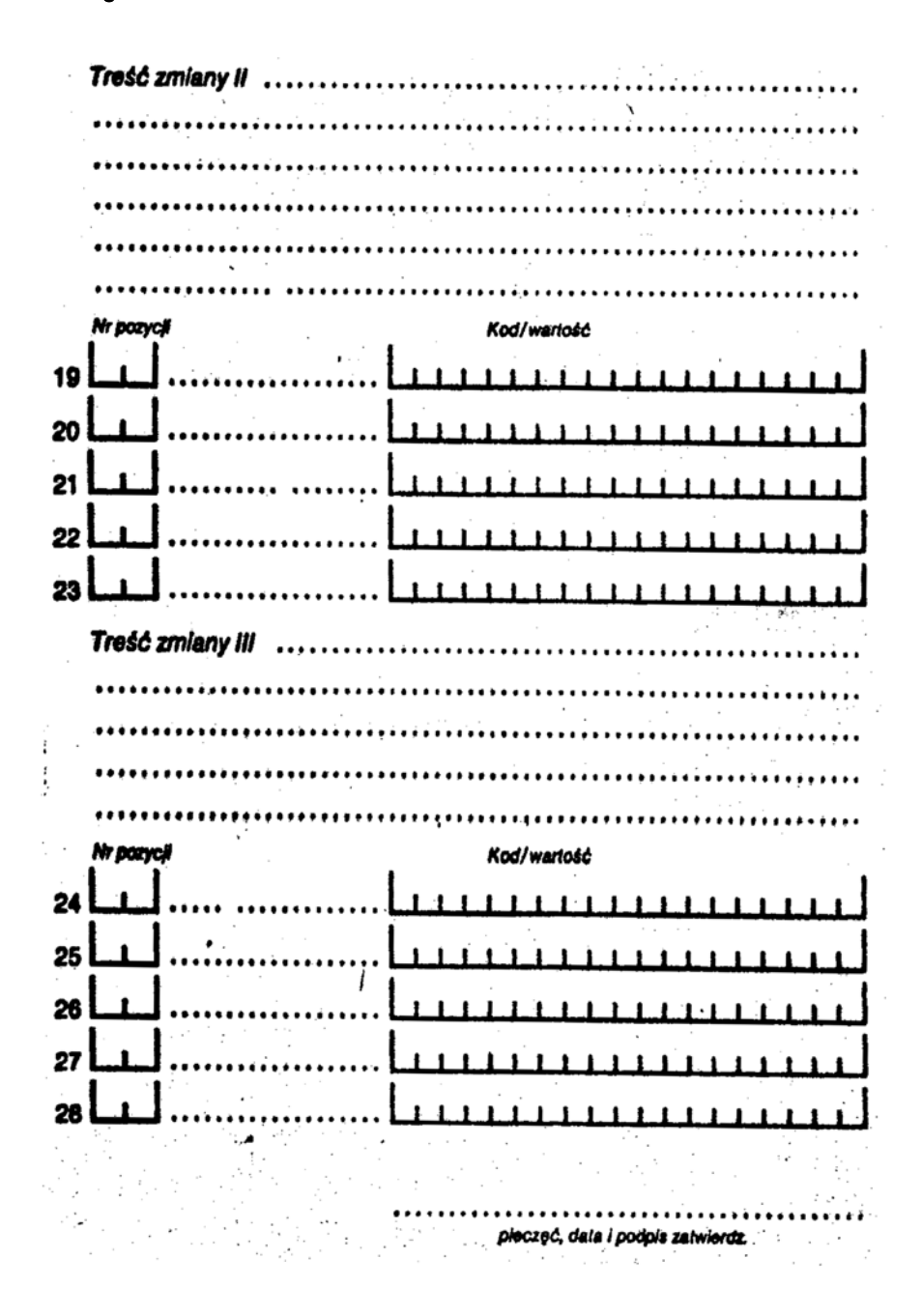

Źródło: AIPN, 001111/295, Instrukcja ewidencjonowania i uzyskiwania informacji w podsystemie informatycznym "DOWÓD-KW1", SWSW, Warszawa 1988, k. 31-32; AIPN, 001111/289, Tymczasowa instrukcja wypełniania kart ewidencyjnych w podsystemach informatycznych "DOWÓD-KW1" i "DOWÓD-KW2", SWSW, Warszawa 1987, k. 35–36.

Ilustracja 7. Wzór zestawienia statystycznego o stanie i ruchu współpracowników kontrwywiadu wojskowego o symbolu<br>WU-5203-KW1-1. **Ilustracja 7**. Wzór zestawienia statystycznego o stanie i ruchu współpracowników kontrwywiadu wojskowego o symbolu WU-5203-KW1-1.

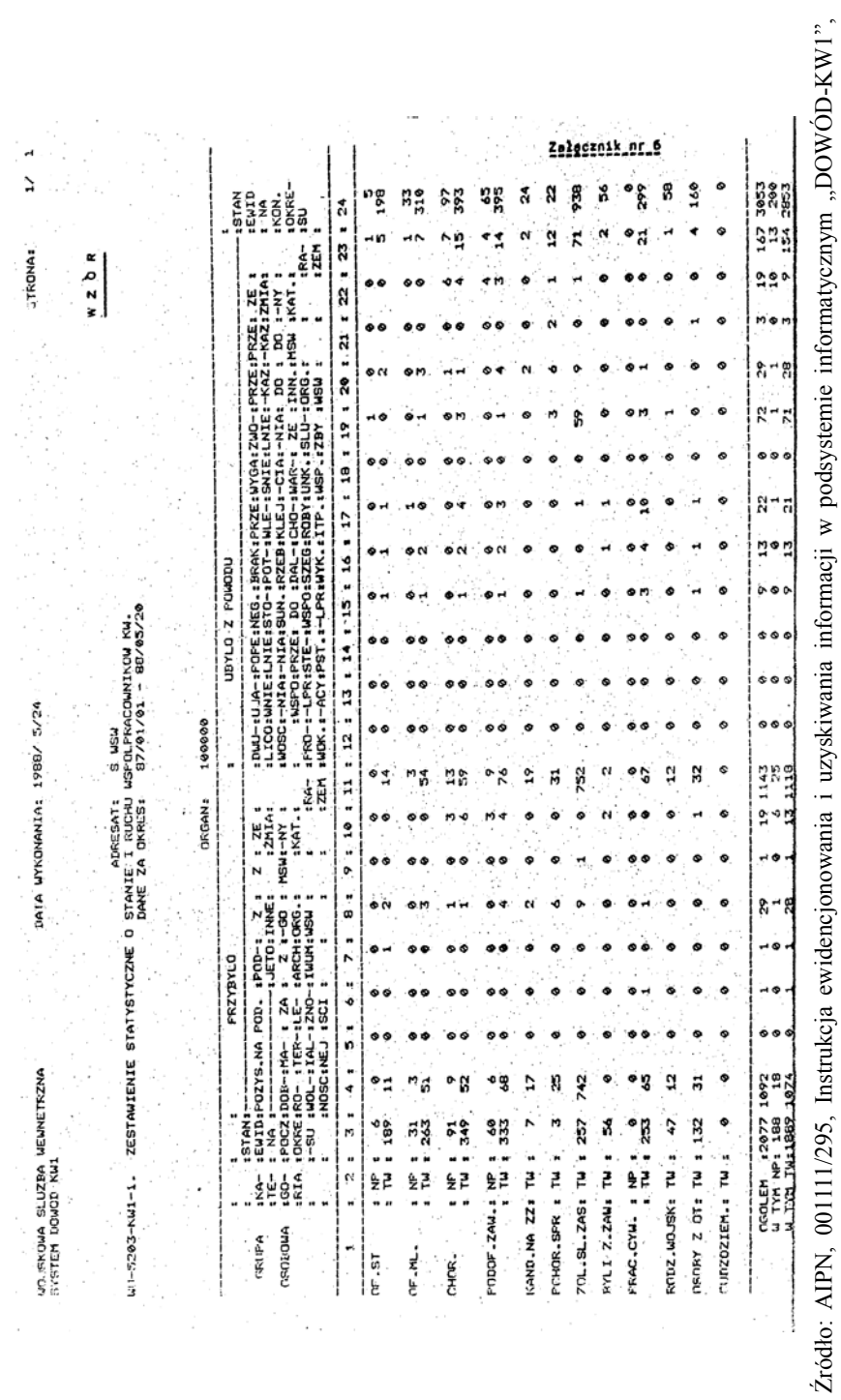

SWSW, Warszawa 1988, k. 42.

SWSW, Warszawa 1988, k. 42.

Źródło: AIPN, 001111/295, Instrukcja ewidencjonowania i uzyskiwania informacji w podsystemie informatycznym "DOWÓD-KW1",

Ilustracja 8. Wzór zestawienia statystycznego wykorzystania współpracowników kontrwywiadu wojskowego o symbolu 34**Ilustracja 8**. Wzór zestawienia statystycznego wykorzystania współpracowników kontrwywiadu wojskowego o symbolu WU-5203-KW1-2. WU-5203-KW1-2.

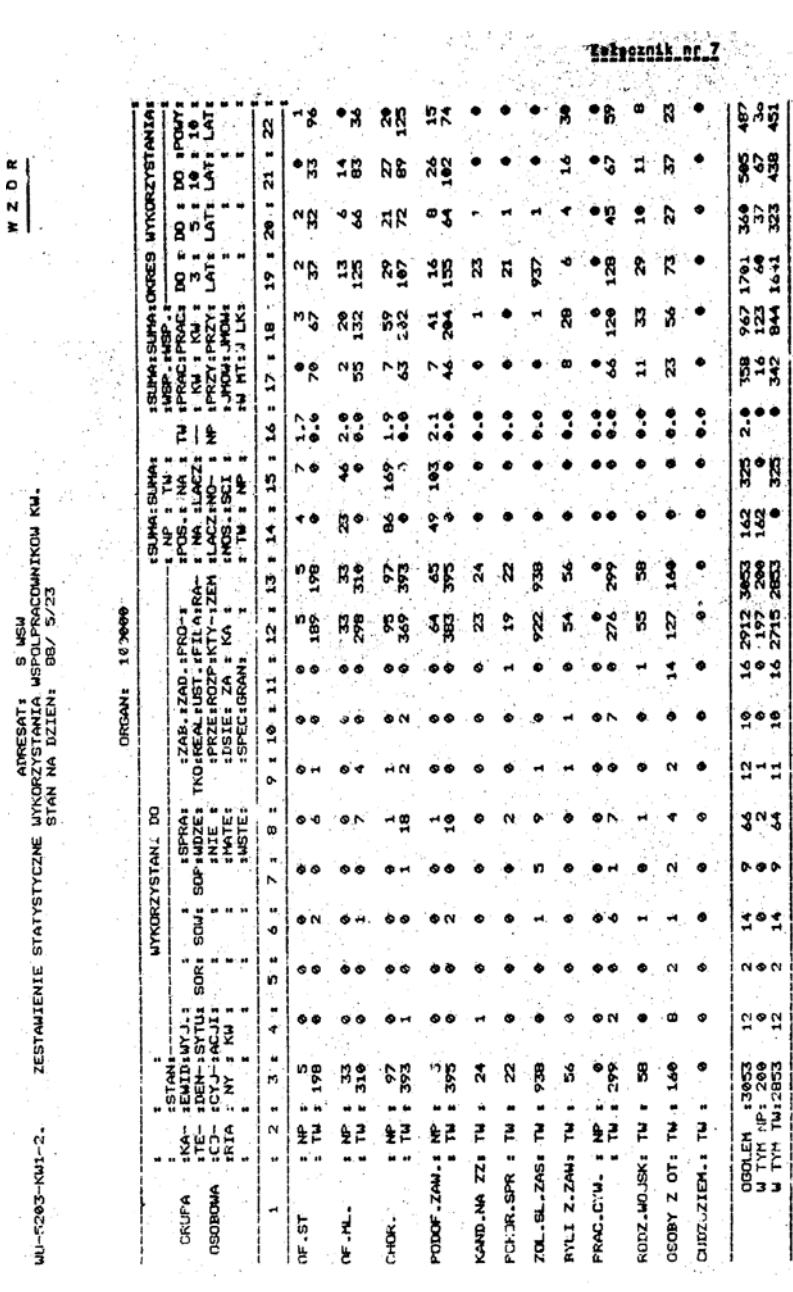

Źródło: AIPN, 001111/295, Instrukcja ewidencjonowania i uzyskiwania informacji w podsystemie informatycznym "DOWÓD-KW1", Źródło: AIPN, 001111/295, Instrukcja ewidencjonowania i uzyskiwania informacji w podsystemie informatycznym "DOWÓD-KW1", SWSW, Warszawa 1988, k. 43. SWSW, Warszawa 1988, k. 43.

Ç,

# Metodologia

 $\begin{array}{c}\n\bullet \\
\bullet \\
\bullet \\
\bullet\n\end{array}$ 

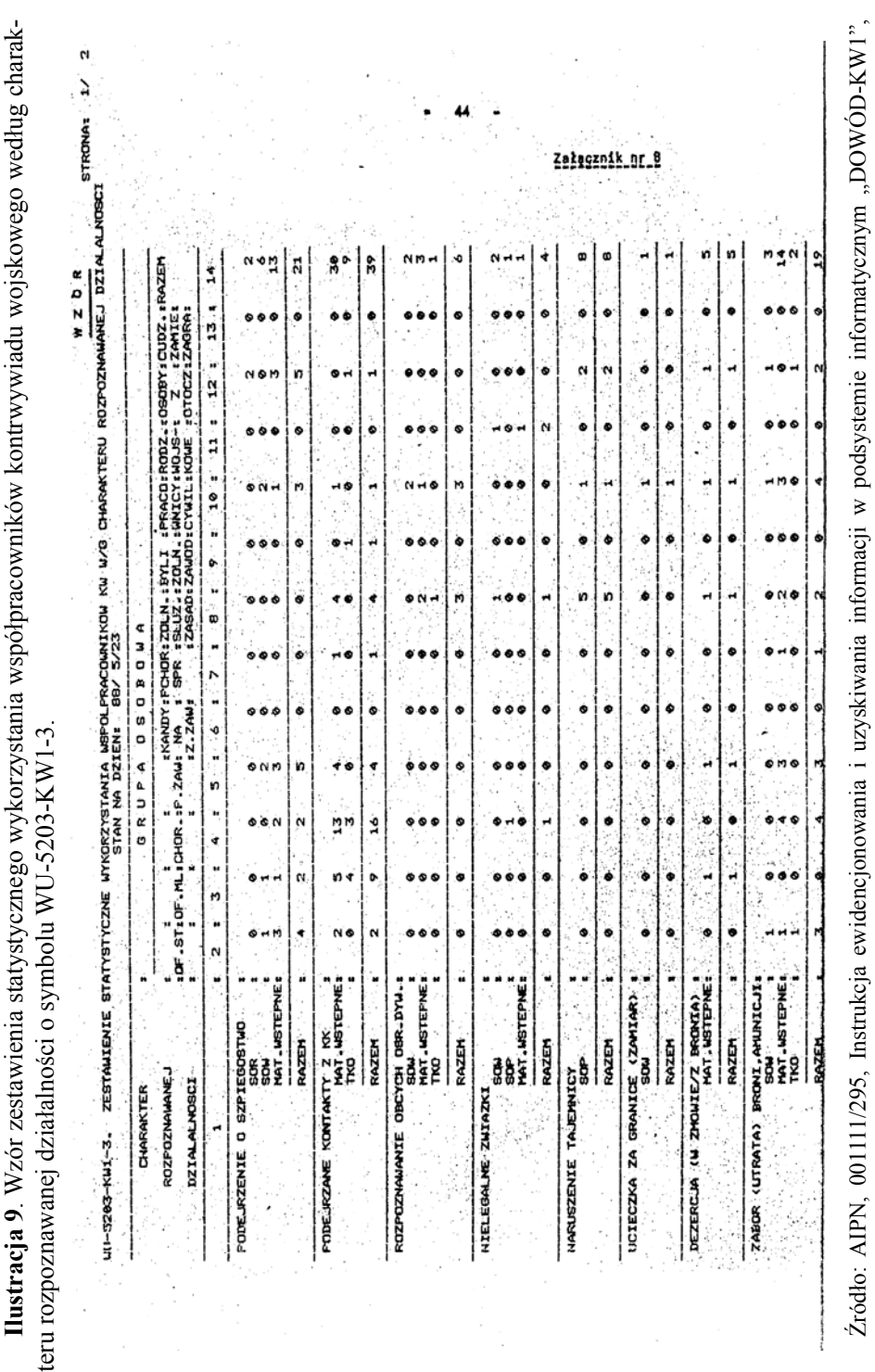

SWSW, Warszawa 1988, k. 44. SWSW, Warszawa 1988, k. 44.

3 5

**Ilustracja 10**. Wzór kodów denotujących kryteria, według których można poszukiwać w PSI "DOWÓD-KW1" współpracowników kontrwywiadu wojskowego.

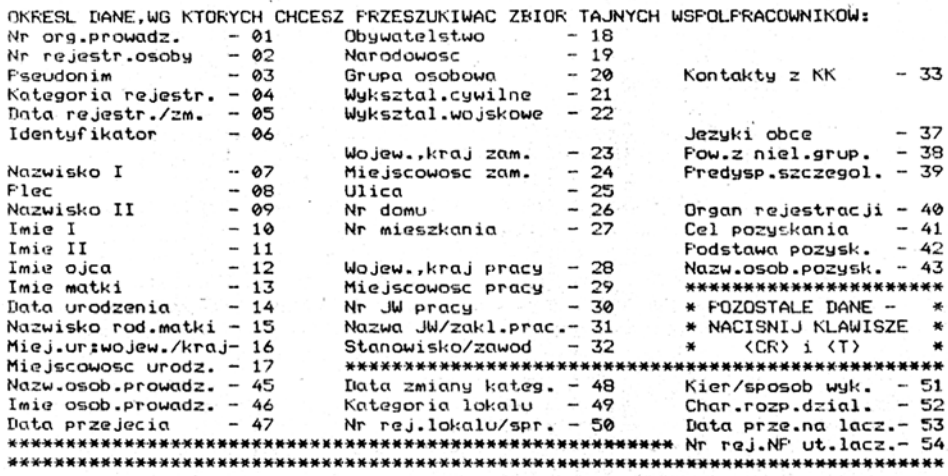

Źródło: AIPN, 001111/295, Instrukcja ewidencjonowania i uzyskiwania informacji w podsystemie informatycznym "DOWÓD-KW1", SWSW, Warszawa 1988, k. 46.

**Ilustracja 11**. Wzór wykazu osób spełniających żądane warunki wyboru (zestawienie tematyczne o symbolu WU-5203-KW1-4). W tym przypadku szukany był czynny współpracownik kontrwywiadu wojskowego mieszkający w Opolu. PSI "DOWÓD-KW1" odnalazł dwie osoby spełniające ten warunek.

### Załęcznik nr 9.

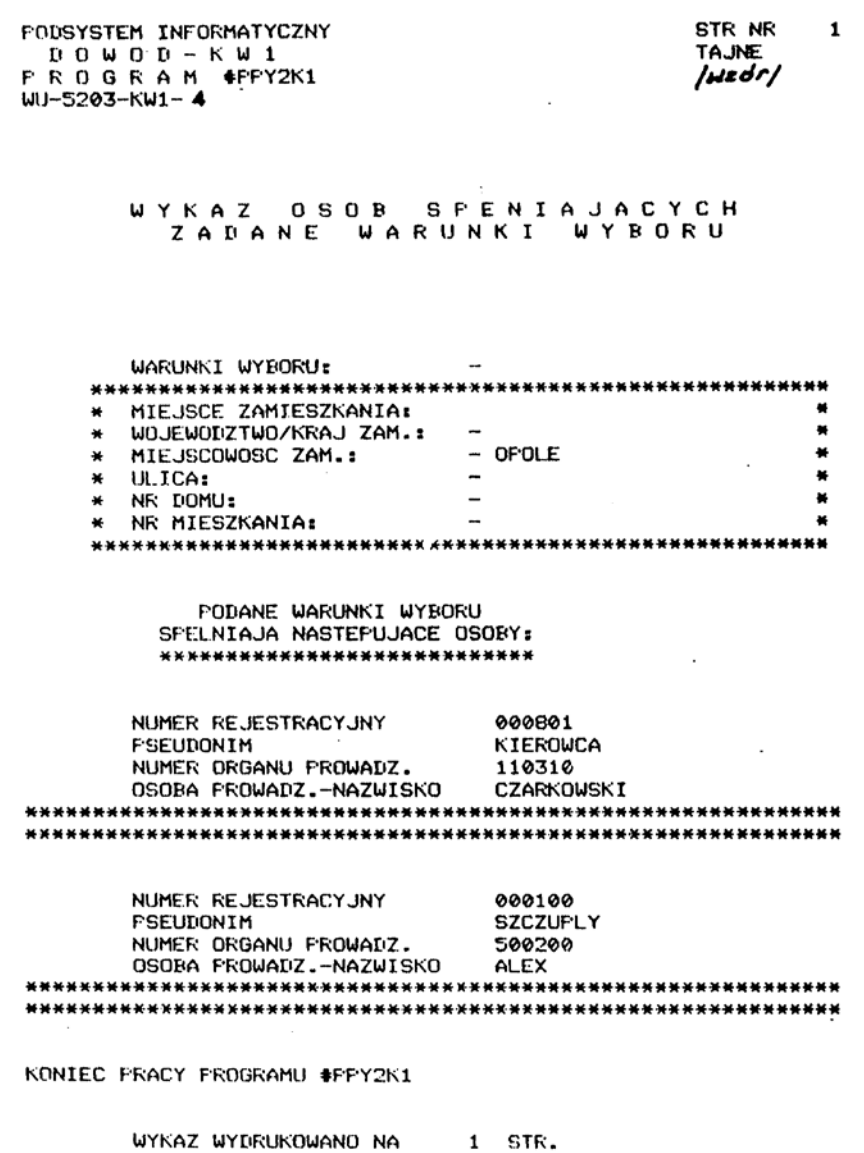

Źródło: AIPN, 001111/295, Instrukcja ewidencjonowania i uzyskiwania informacji w podsystemie informatycznym "DOWÓD-KW1", SWSW, Warszawa 1988, k. 45.

**Ilustracja 12**. Wzory pism z prośbą o wykonanie zestawienia statystycznego oraz tematycznego.

Załecznik nr 114 POUFNE Egz.nr

### WYDZIAŁ III ZARZĄDU V **SZEFOSTWA WSW**

Proszę o wykonanie zestawienia WU-5203-KW1-1. za organy Zarząd WSW POW, Oddz. WSW Koszalin, według stanu na dzień /za okres/ 1:01.89-30.06.89<br>dzień /za okres/ 1:01.89-30.06.89

pieczeęć, podpie i data

Załocznik nr 118 POUFNE Egz.nr \_

#### ZARZĄDU V WYDZIAŁ III Z<br>szefostwa WSW

Proszę o wykonanie zestawienia WU-5203-KW1-4 według następujących warunków:

1. Zakres wyszukiwania: współprecownicy czynni.

2. Miejsce zamieszkania: Wrocław.

3. Znajomość języków obcych: niemiecki.

### pieczęć, podpie, data

Źródło: AIPN, 001111/295, Instrukcja ewidencjonowania i uzyskiwania informacji w podsystemie informatycznym "DOWÓD-KW1", SWSW, Warszawa 1988, k. 47.